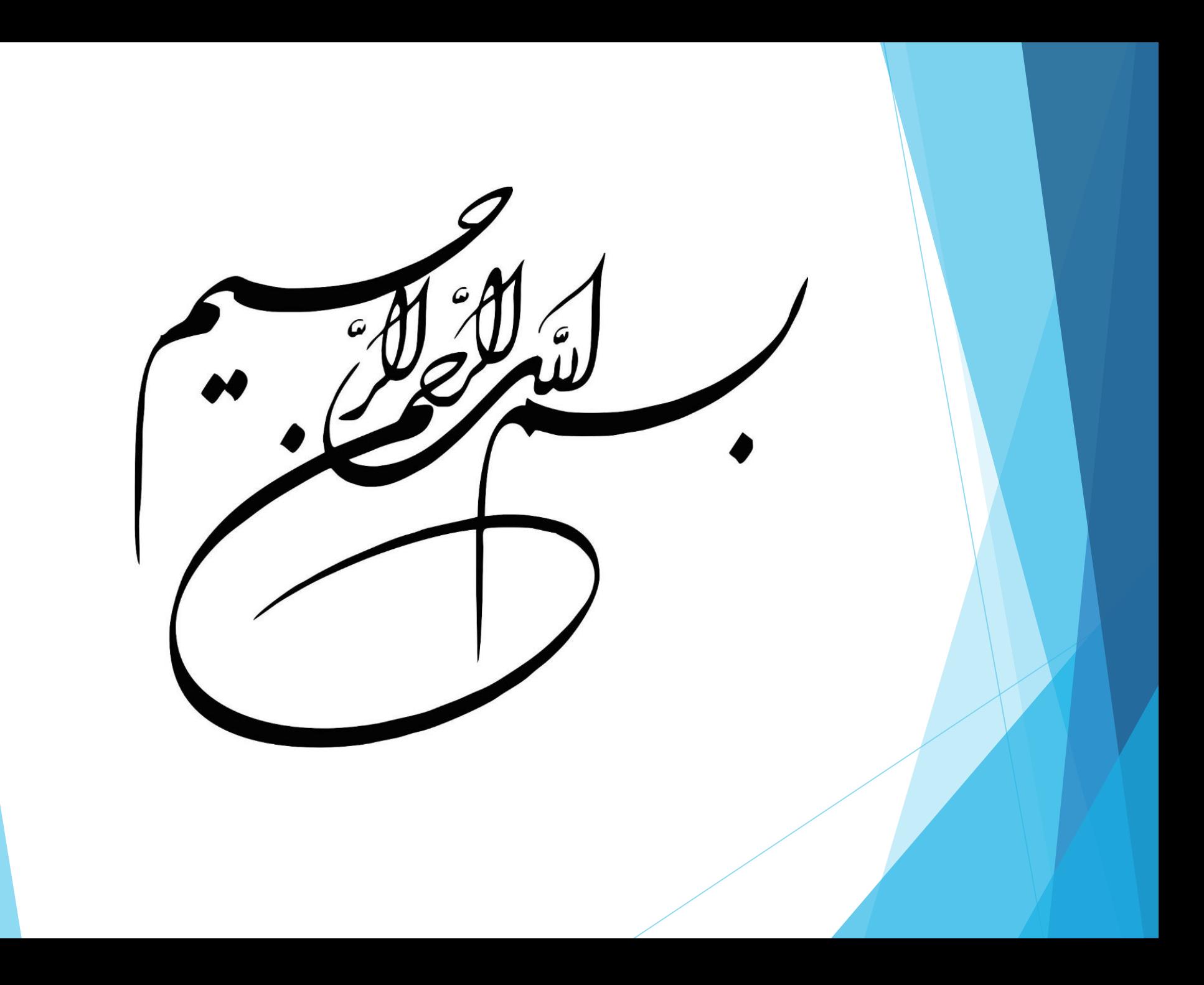

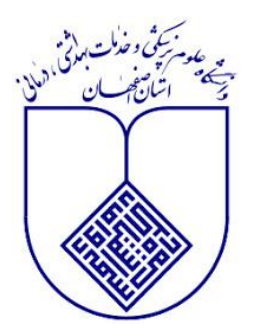

# **PubMed و جستجو در پایگاه PubMed**

# PublMed

مدرس و تهیه کننده: مائده صالحی مرکز آموزشی درمانی الزهرا

# **مقدمه ای درباره پایگاه پابمد**

 **جستجو ساده فیلترها قسمت های مختلف پایگاه**

> **جستجوی پیشرفته عملگرهای بولین مش**

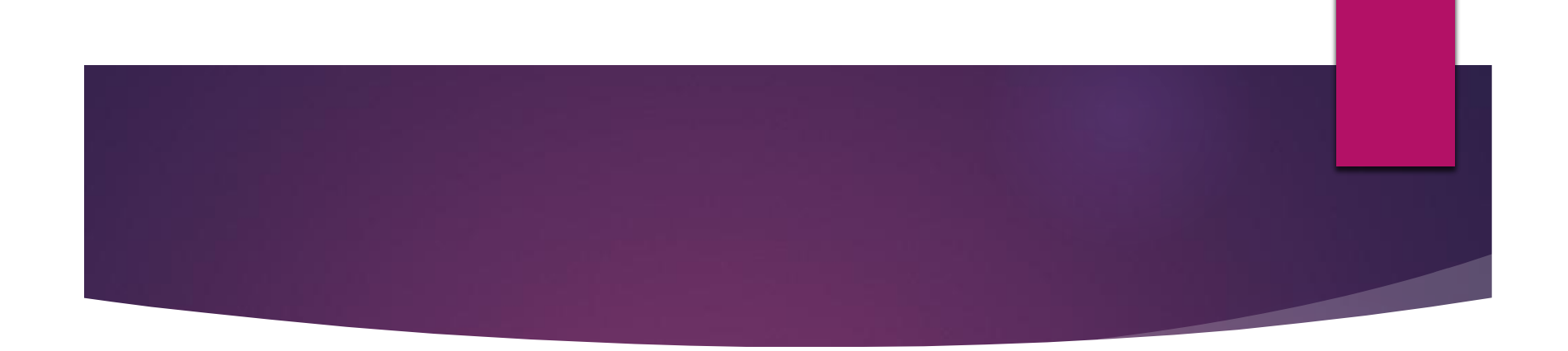

# **روش فعال کردن VPN های غیر فعال**

با توجه به اینکه **کلیه** حساب های کاربری **VPN** موجود غیرفعال شدهاست جهت فعال سازی آنها میبایست طبق روش زیر اقدام فرمائید.

الزم به ذکر است **کد فعال سازی حساب کاربری** و آدرس سامانه سمکا از طریق **پیامک** برای هر کاربر ارسال شدهاست و هر کاربر باید پس از دریافت پیامک فعال سازی، جهت استفاده از حساب کاربری خود از طرق آدرس [ir.ac.mui.samka://https](https://samka.mui.ac.ir/)/ اقدام به **فعال سازی** آن نماید.

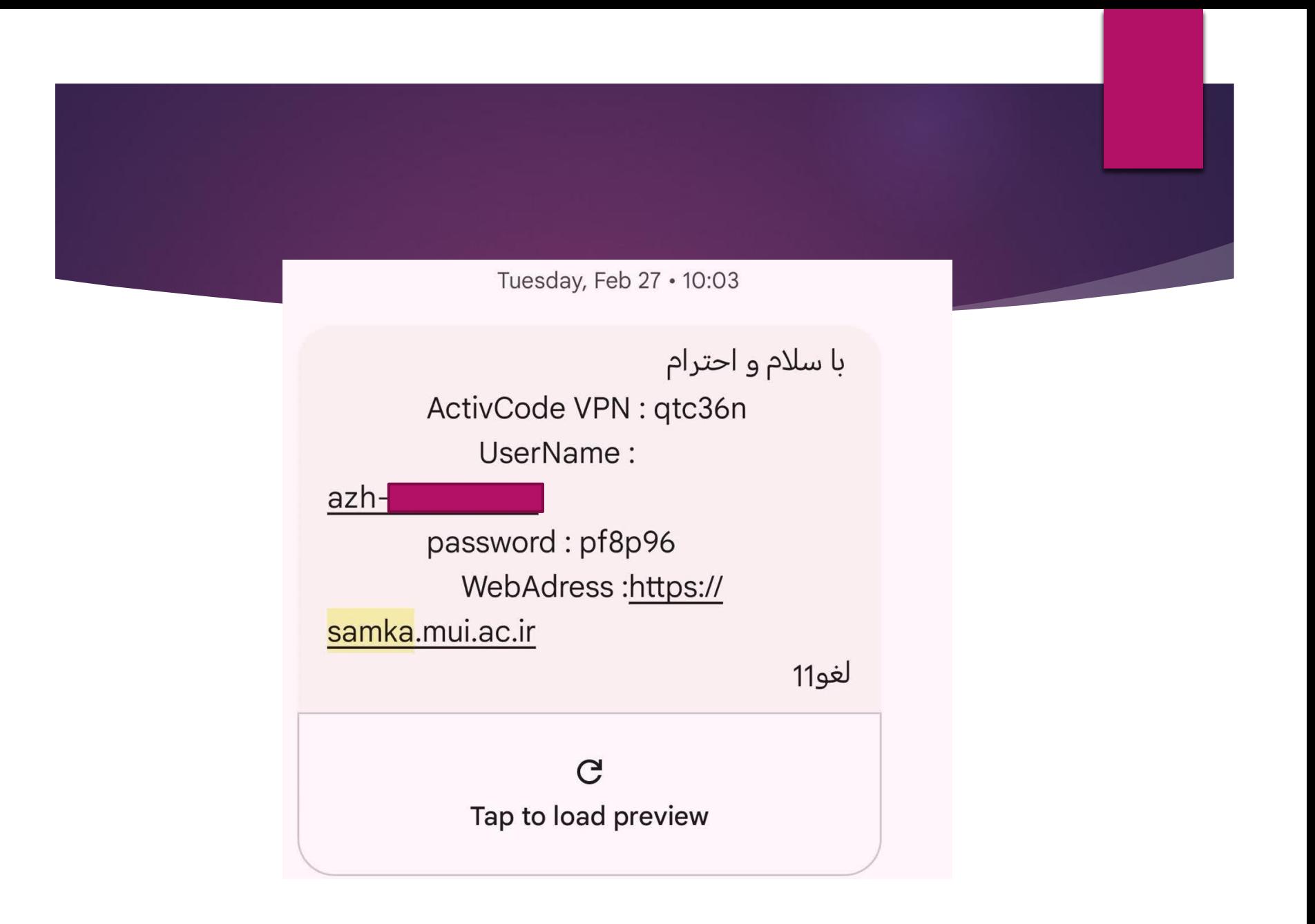

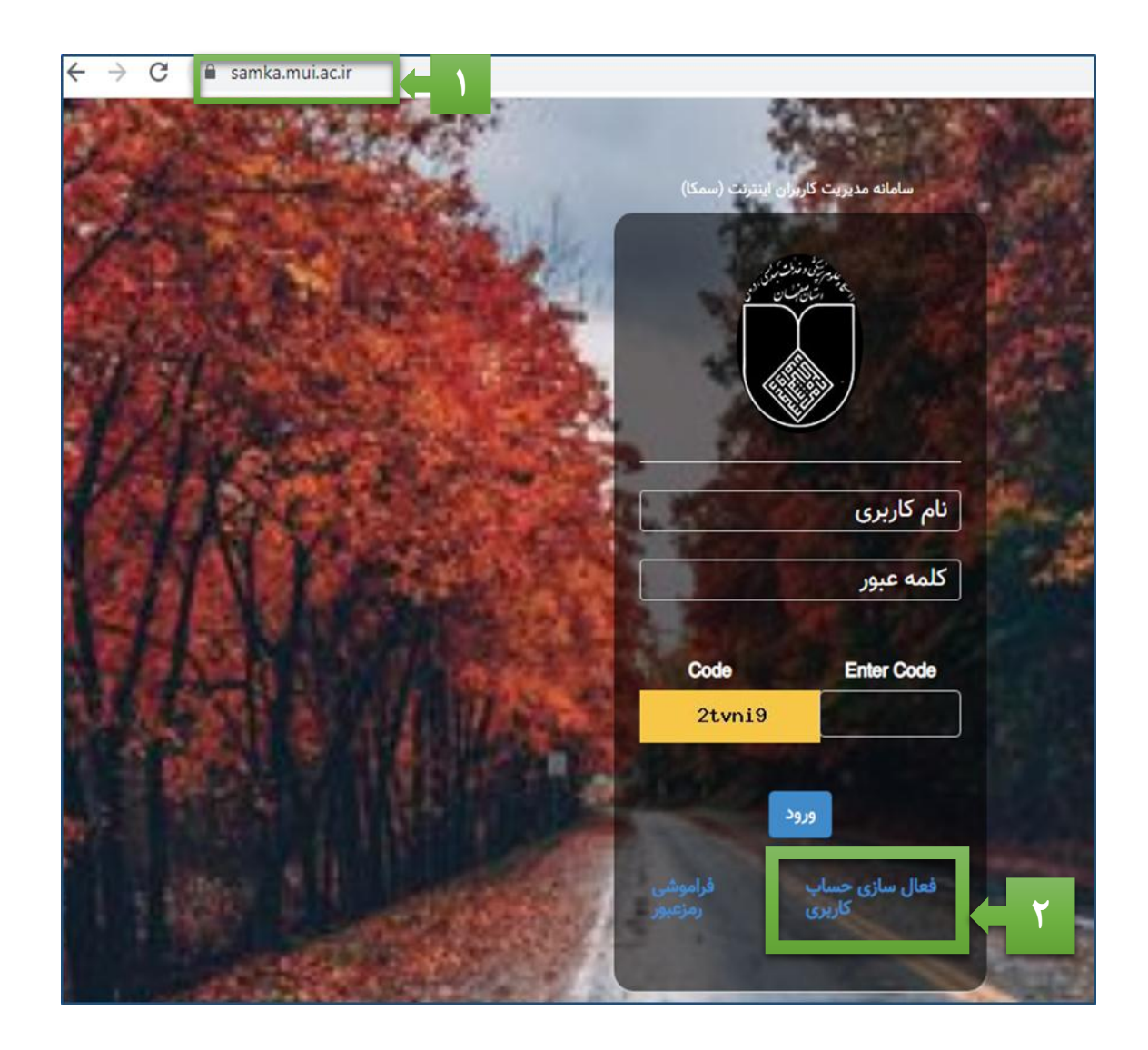

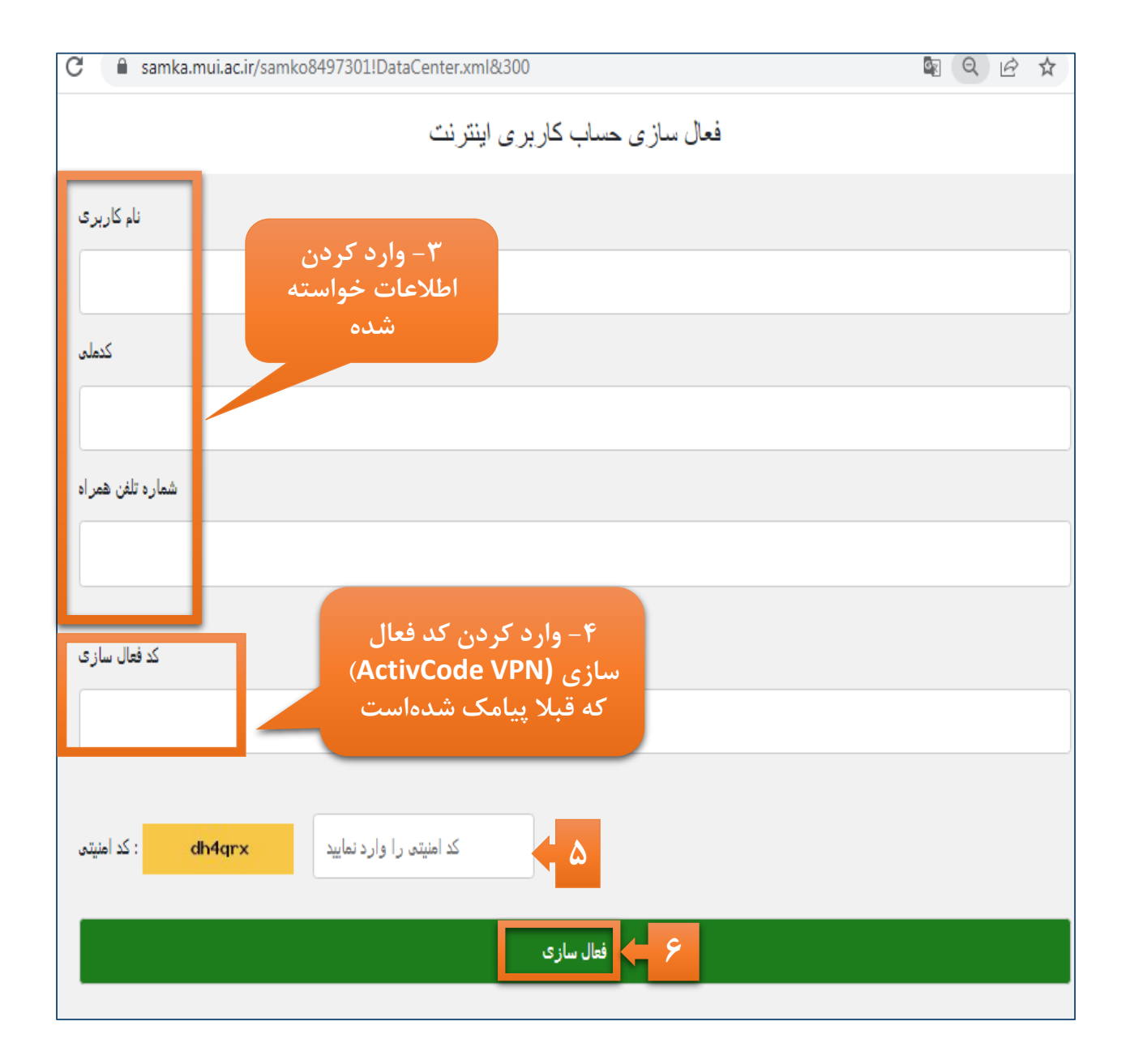

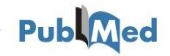

About PubMed:

\*Available to the public online since 1996, PubMed was developed and is maintained by the National Center for Biotechnology Information (NCBI), at the U.S. National Library of Medicine (NLM).

\*The PubMed database contains more than **36 million** citations and abstracts of biomedical literature.

\*It does not include full text journal articles; however, links to the full text are often present when available from other sources, such as the publisher's website or PubMed Central (PMC).

**Subject coverage in this database includes:** medicine, nursing, dentistry, veterinary medicine and basic sciences.

# روش های دسترسی په این پایگاه د

\*مراجعه به کتابخانه دیجیتال دانشگاه به آدرس **ir.ac.mui.Diglib** و انتخاب پایگاه **PubMed** از میان پایگاه های اطالعاتی )**Databases**(

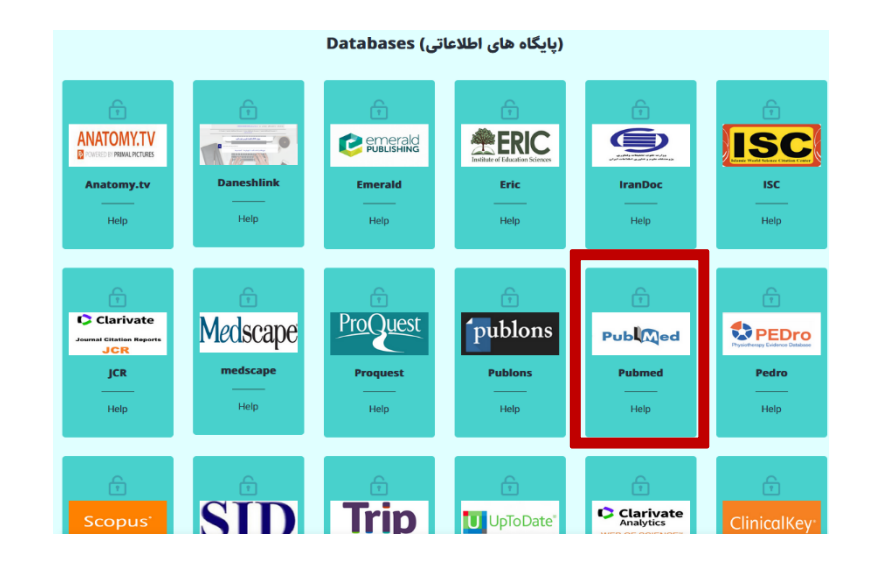

https: / / pubmed.ncbi.nlm.nih.gov / | مستقیم ال $^{\star}$ 

توجه شود جهت درسترسی به متن کامل مقاله ها در پایگاه های اطالعاتی اتصال به VPN دانشگاه الزامی است.

#### $\rightarrow$ C pubmed.ncbi.nlm.nih.gov  $\leftarrow$

An official website of the United States government Here's how you know you

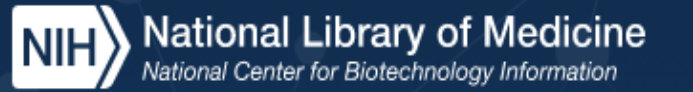

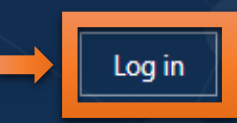

**Search** 

Ġ

 $\Theta$ 

 $\overrightarrow{P}$ 

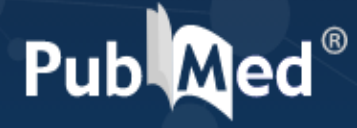

Advanced

PubMed® comprises more than 36 million citations for biomedical literature from MEDLINE, life science journals, and online books. Citations may include links to full text content from PubMed Central and publisher web sites.

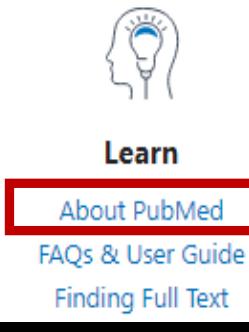

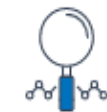

**Find** Advanced Search **Clinical Queries Single Citation Matcher** 

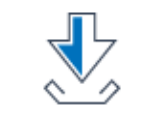

**Download** E-utilities API **FTP Batch Citation Matcher** 

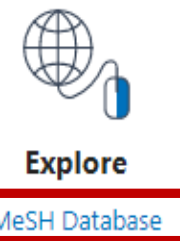

MeSH Database Journals

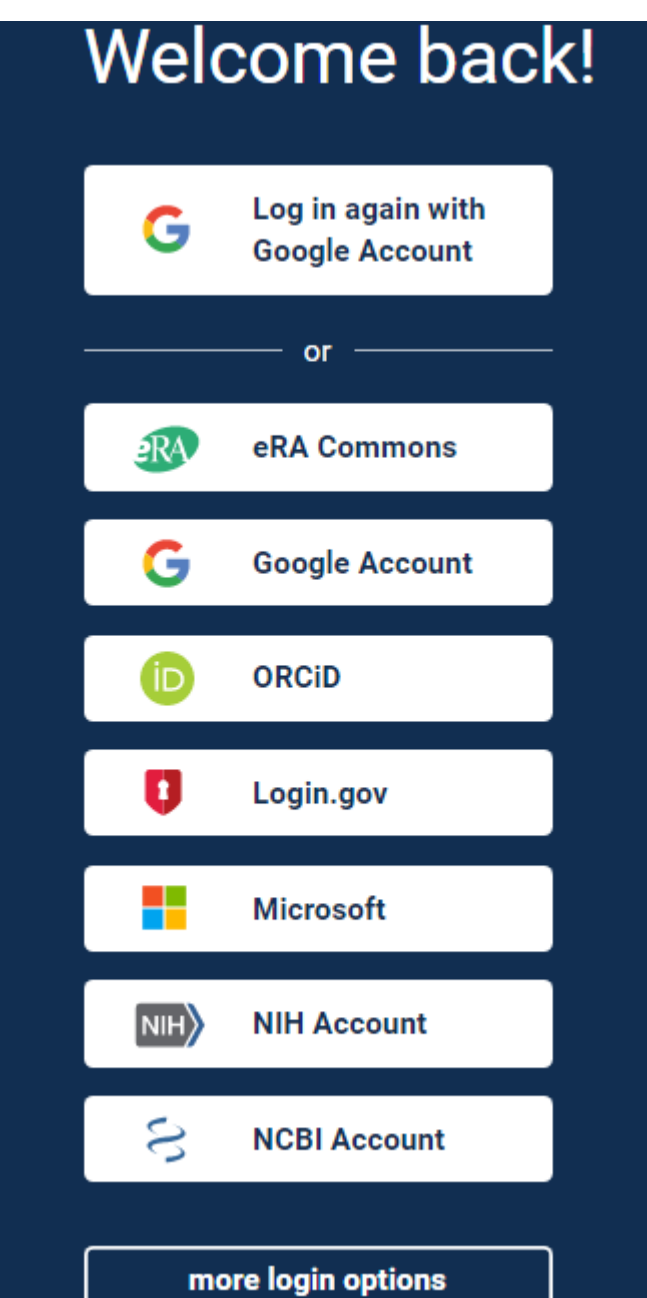

روش های ورود (log in)به این پایگاه از طریق اکانت های مقابل امکان پذیر است.

# (Basic Search) oolw gegrung

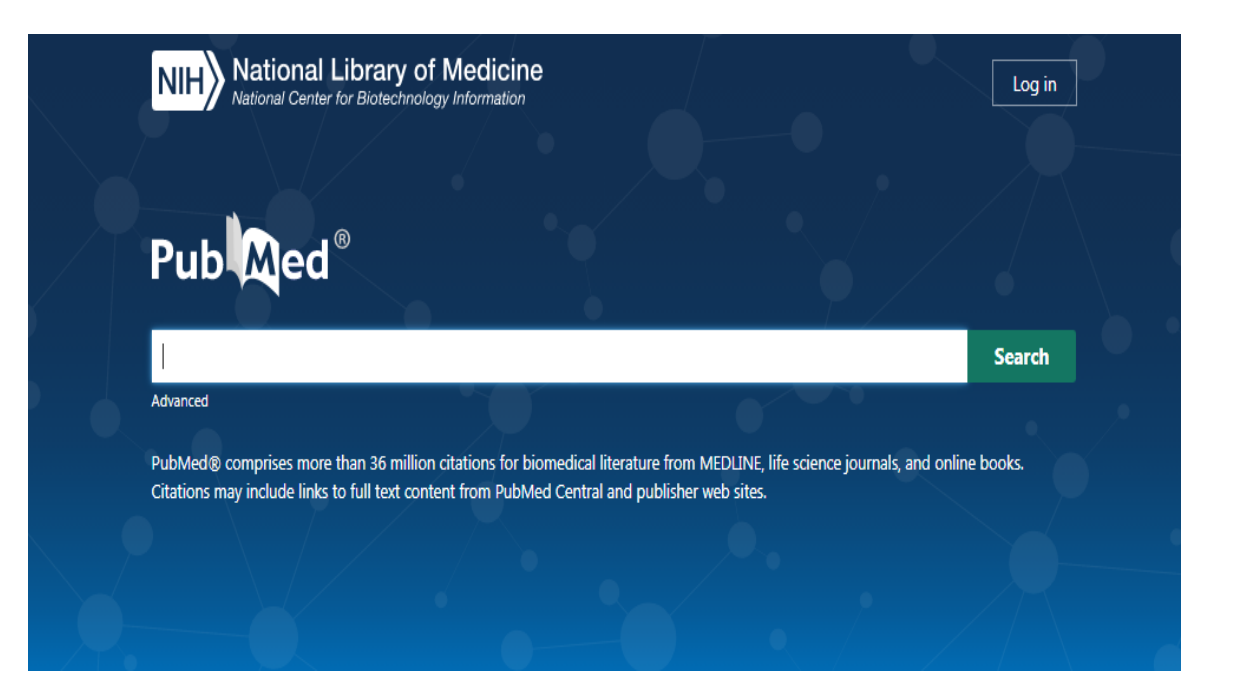

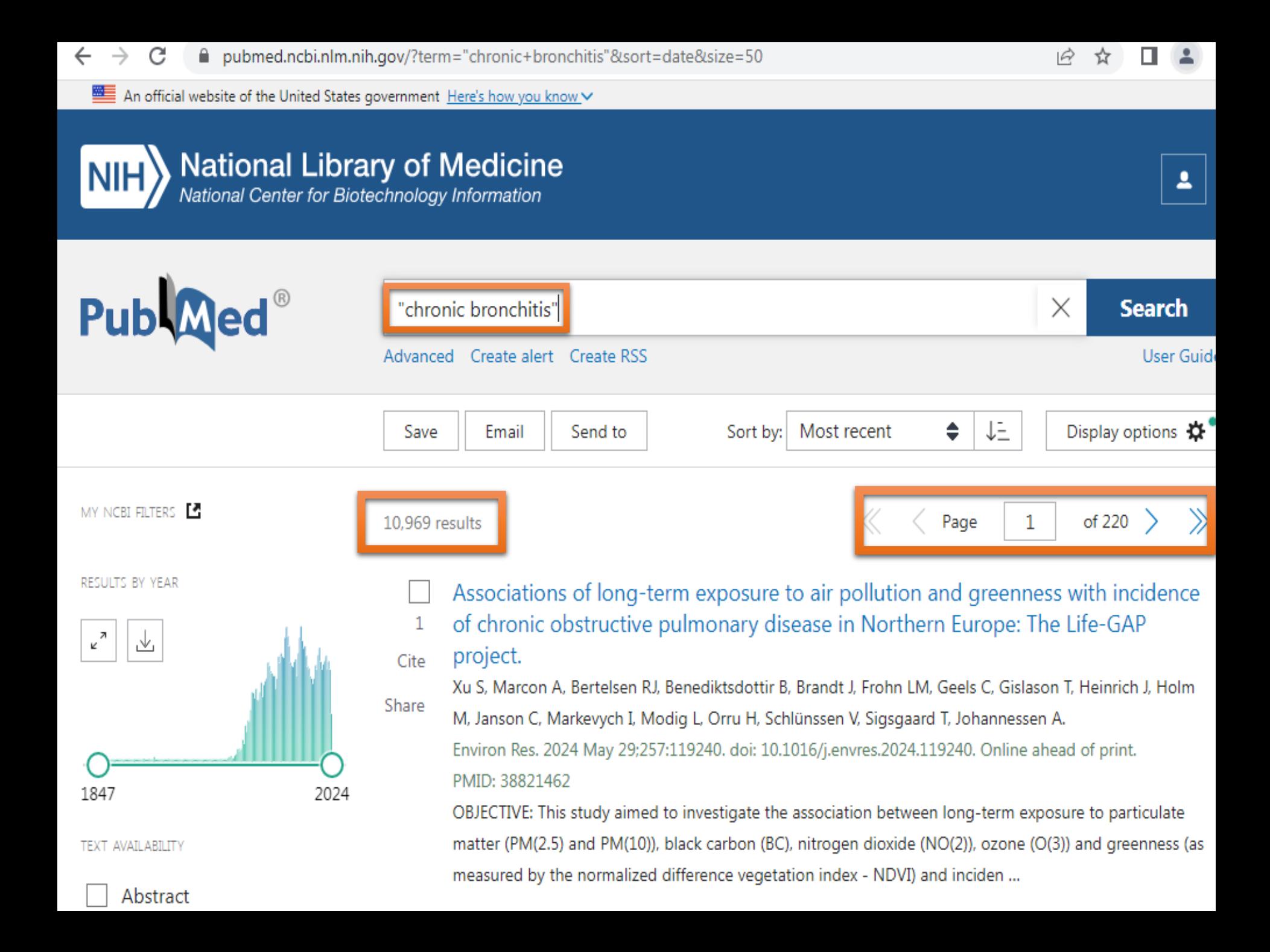

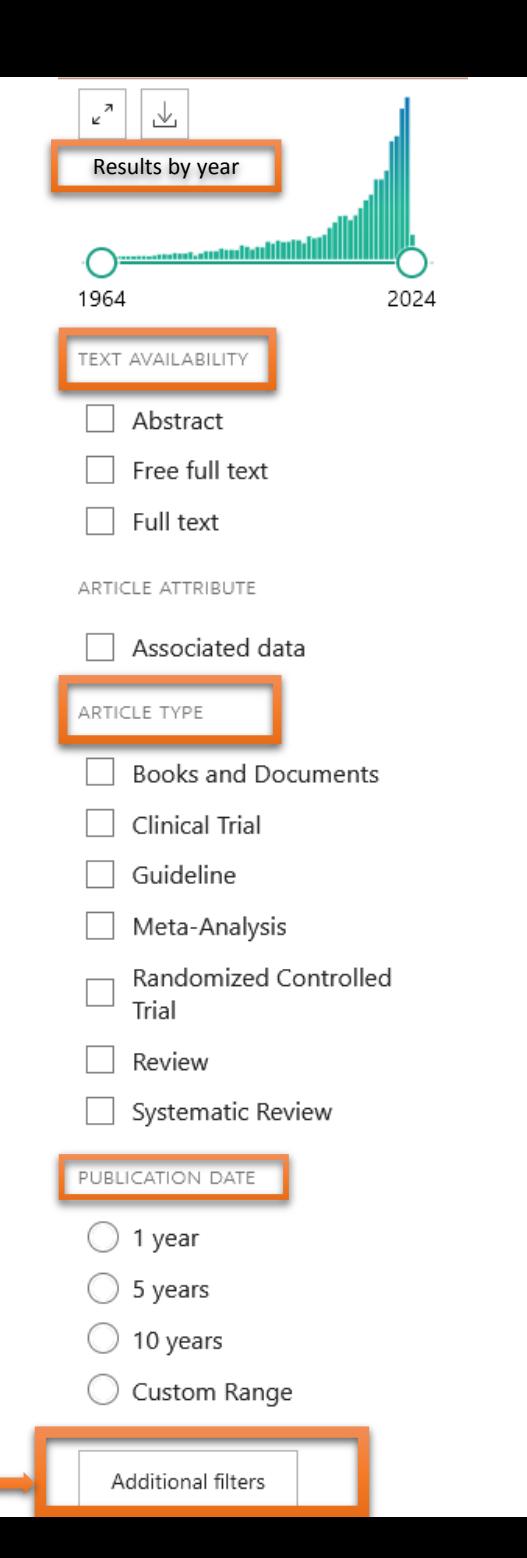

فیلترهای این پایگاه جهت محدود کردن جستجو که شامل تعداد نتایج براساس سال انتشار، دسترسی<br>متن، نوع مقاله، تاریخ انتشار است. همچنین از دیگر امکانات این پایگاه داشتن filters additional یا فیلتر های اضافه است که امکانات بیشتری جهت محدود کردن جستجو دارد.

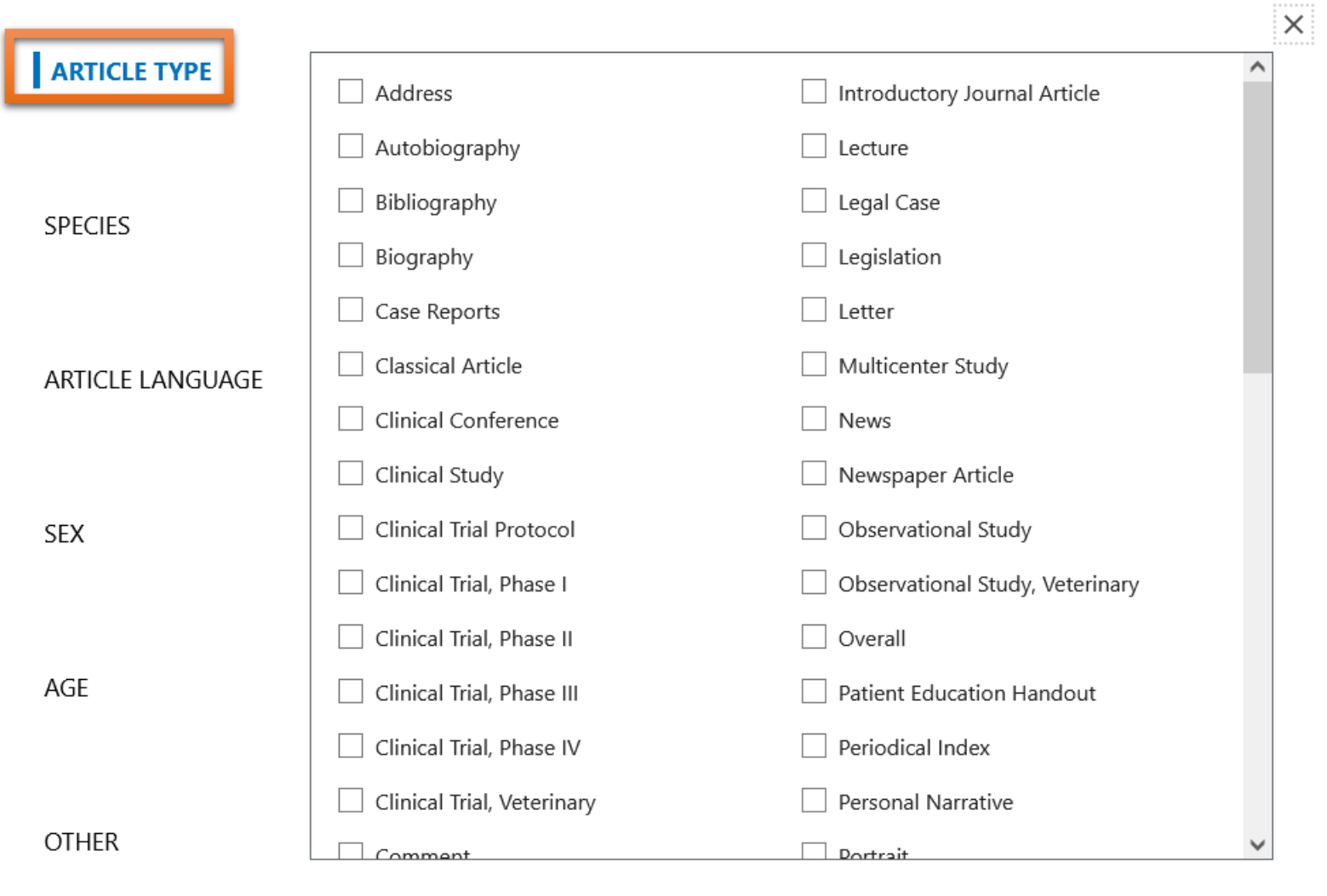

Show

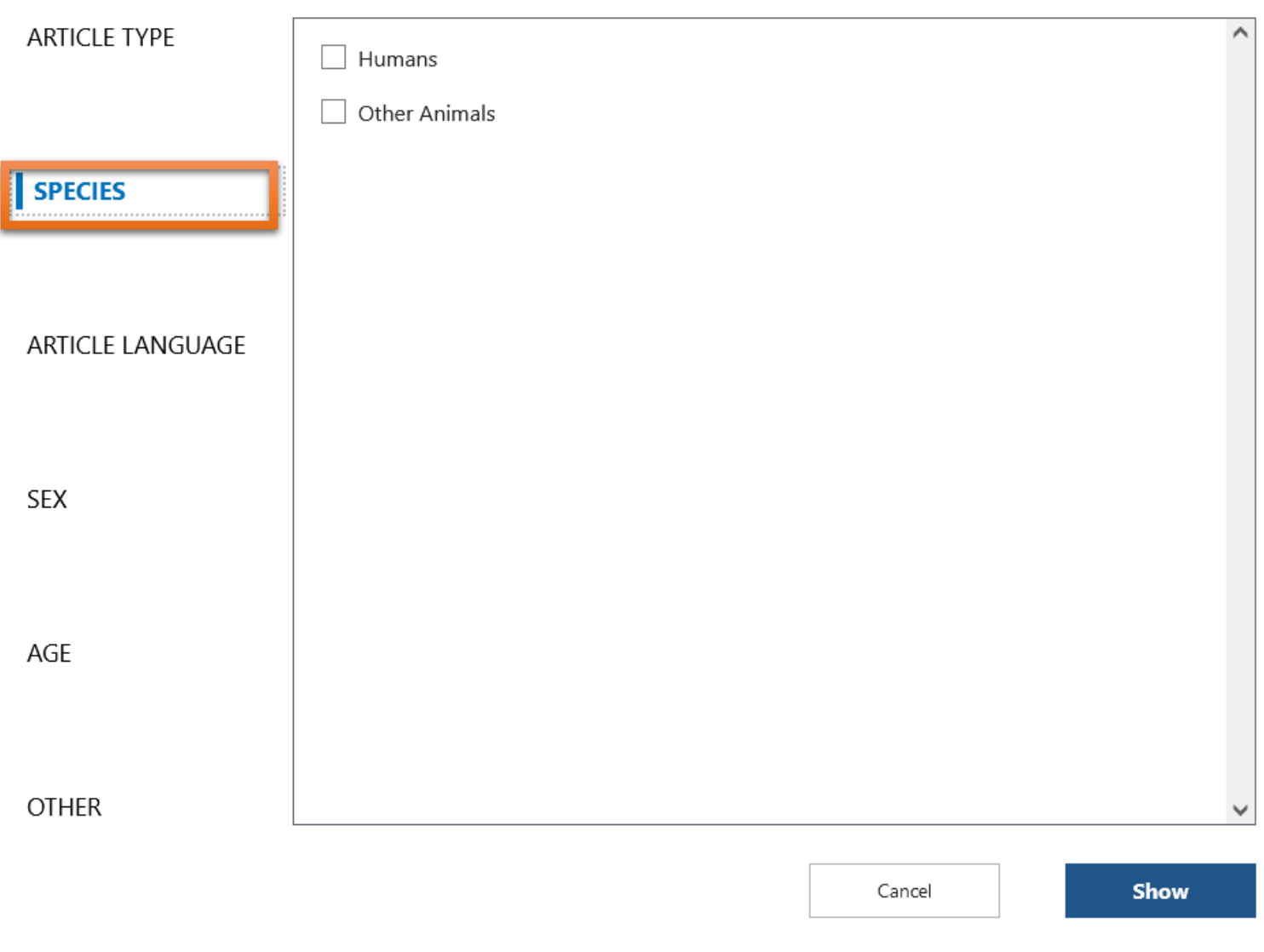

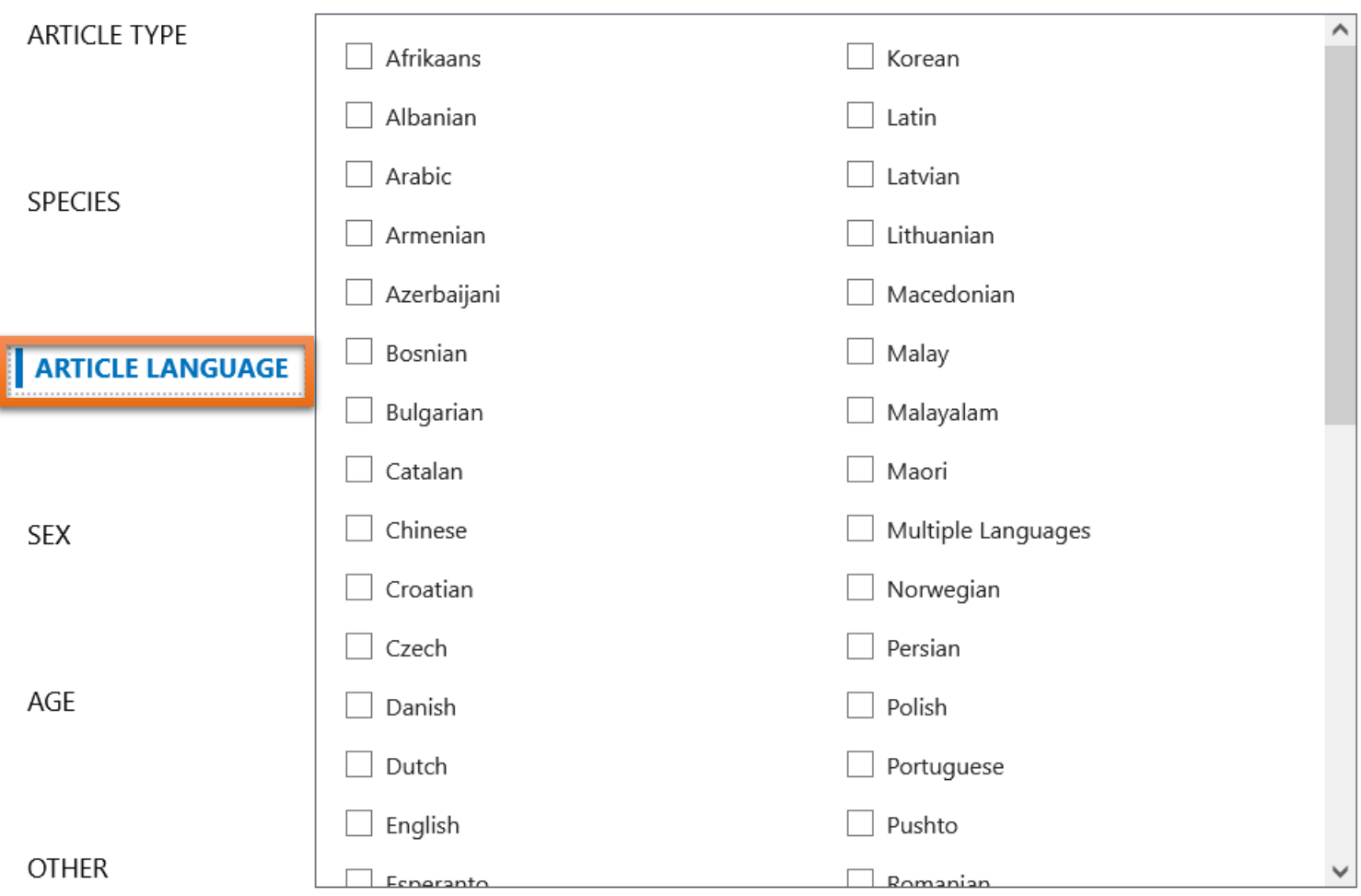

Cancel

Show

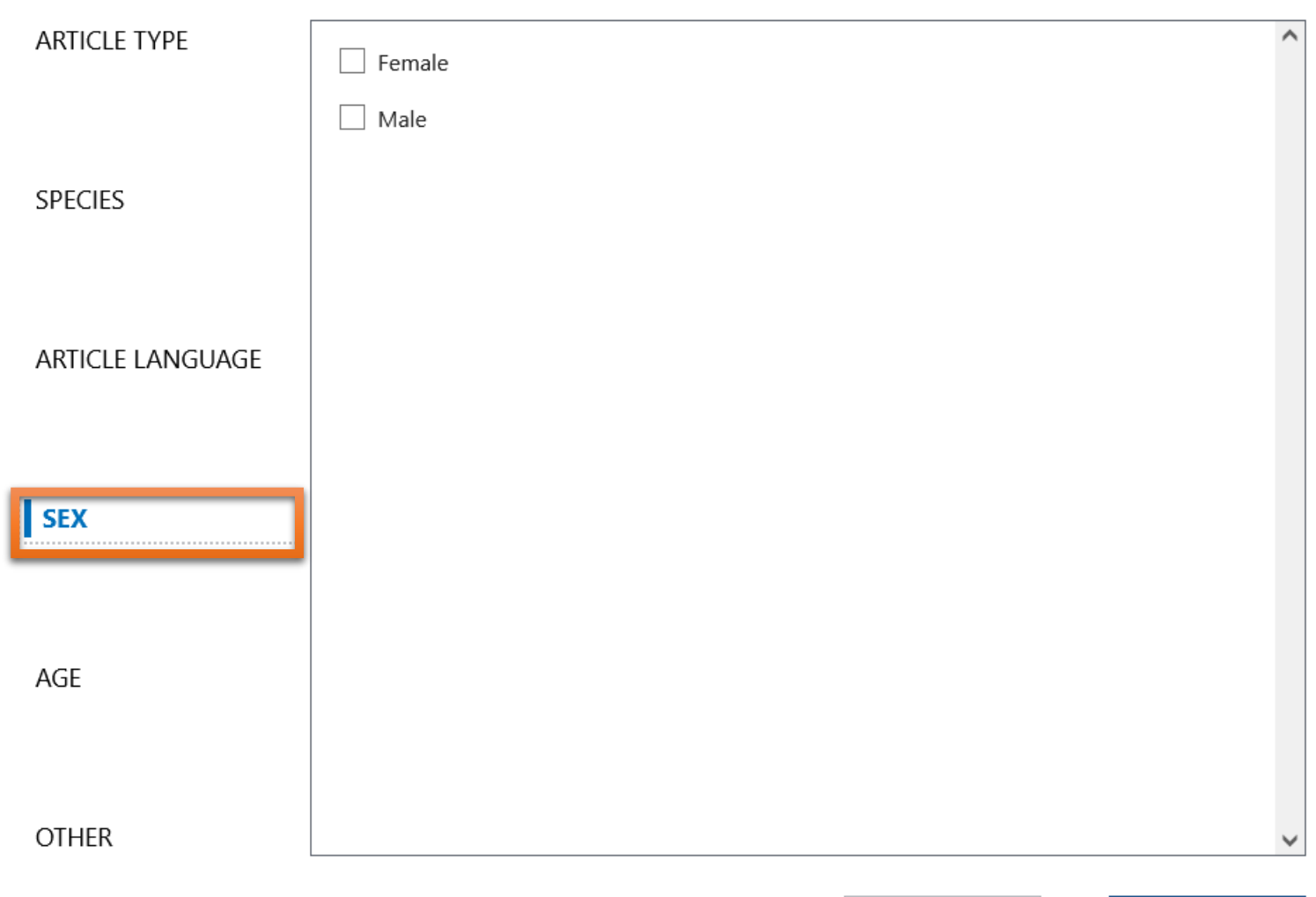

Cancel

Show

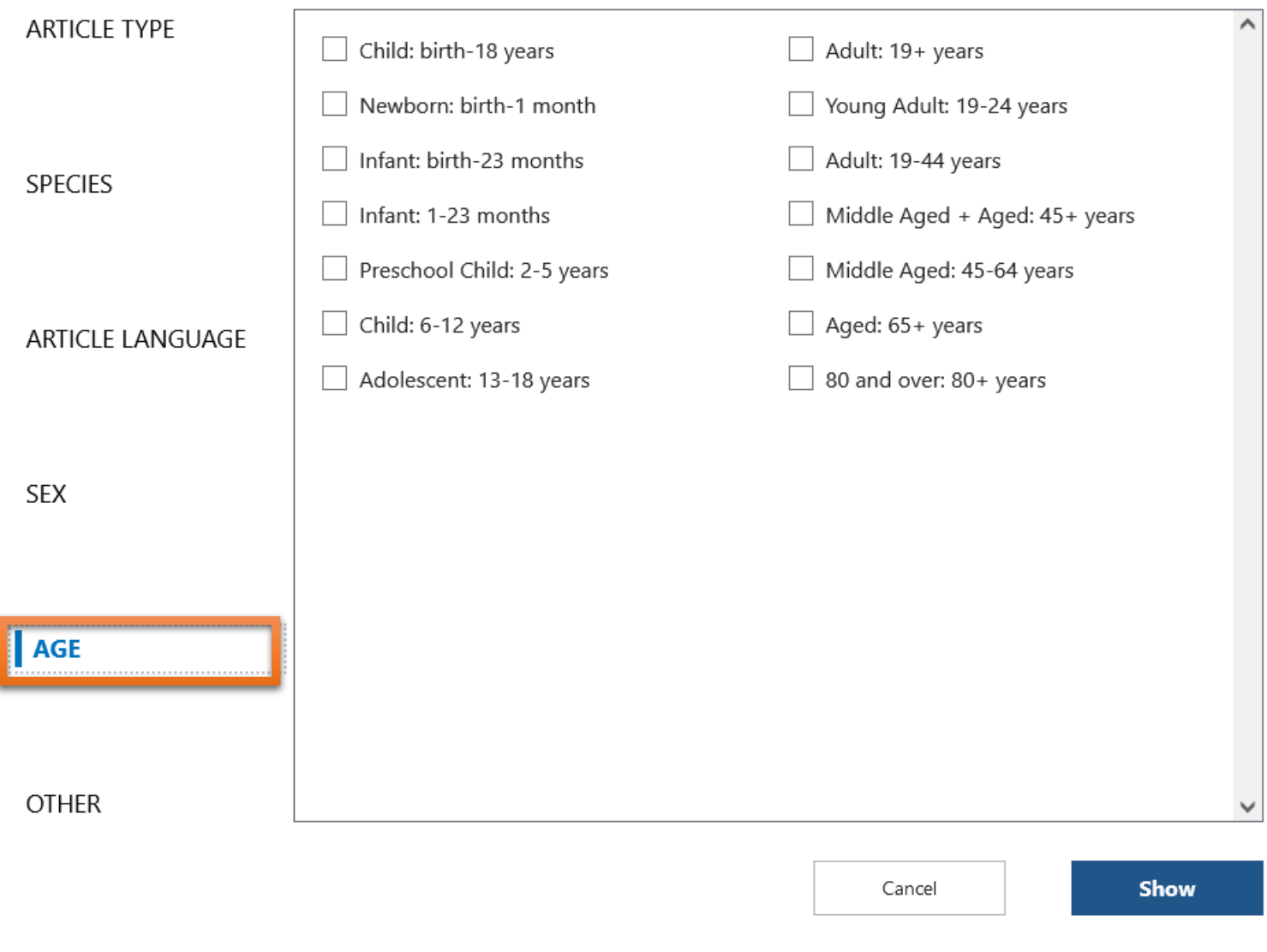

 $\overline{\wedge}$ **ARTICLE TYPE** Exclude preprints  $\Box$ MEDLINE J. SPECIES ARTICLE LANGUAGE **SEX** AGE **OTHER** v

 $\times$ 

Cancel

Show

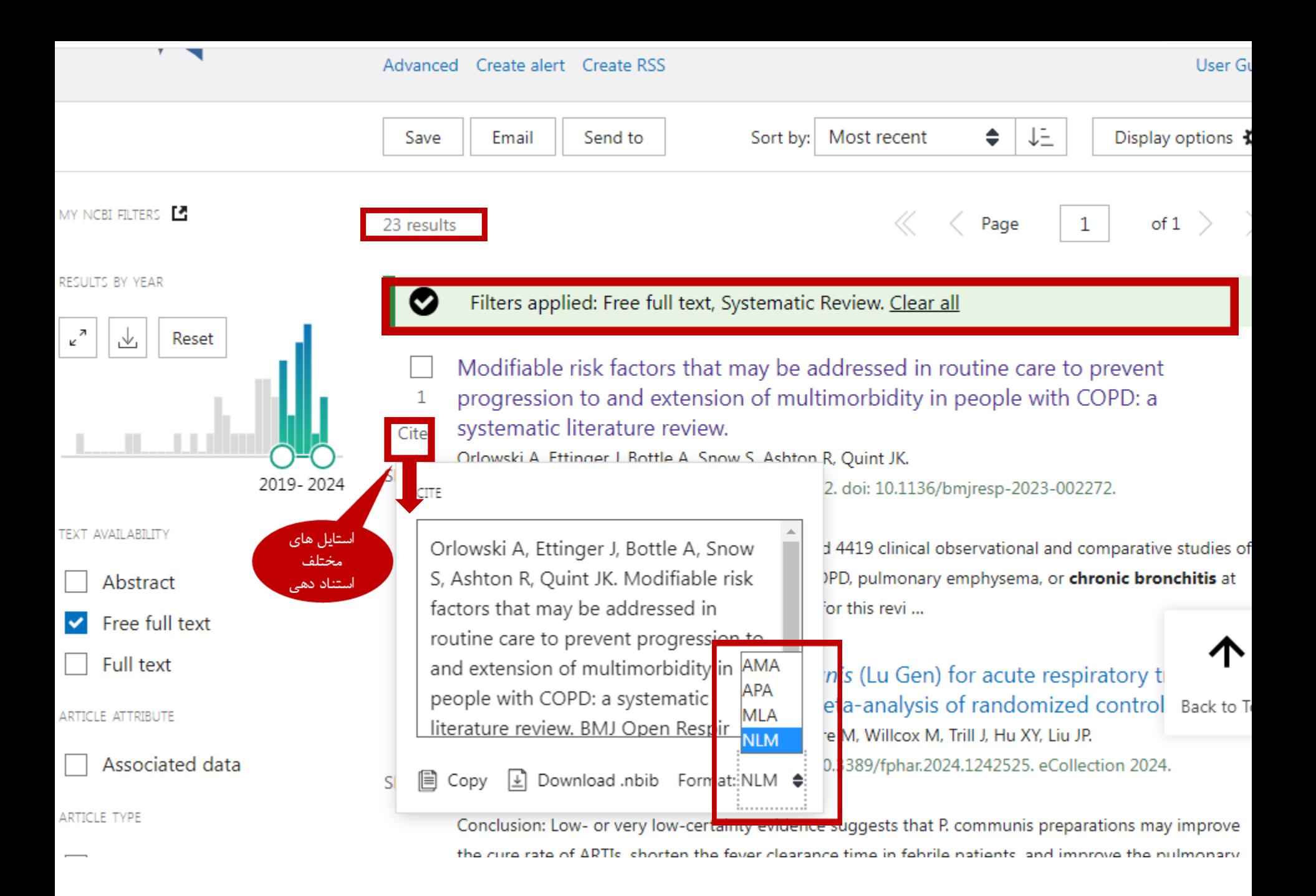

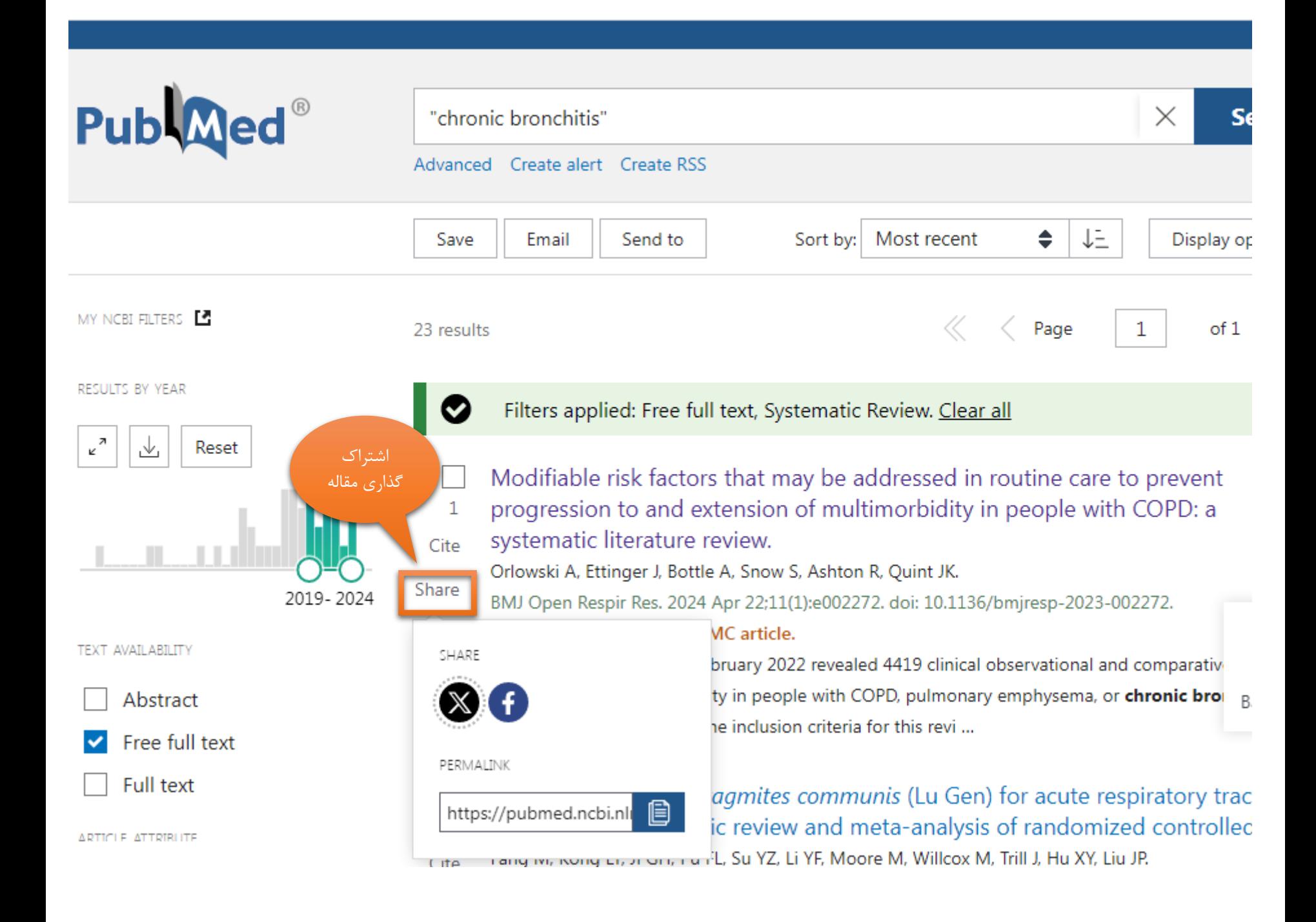

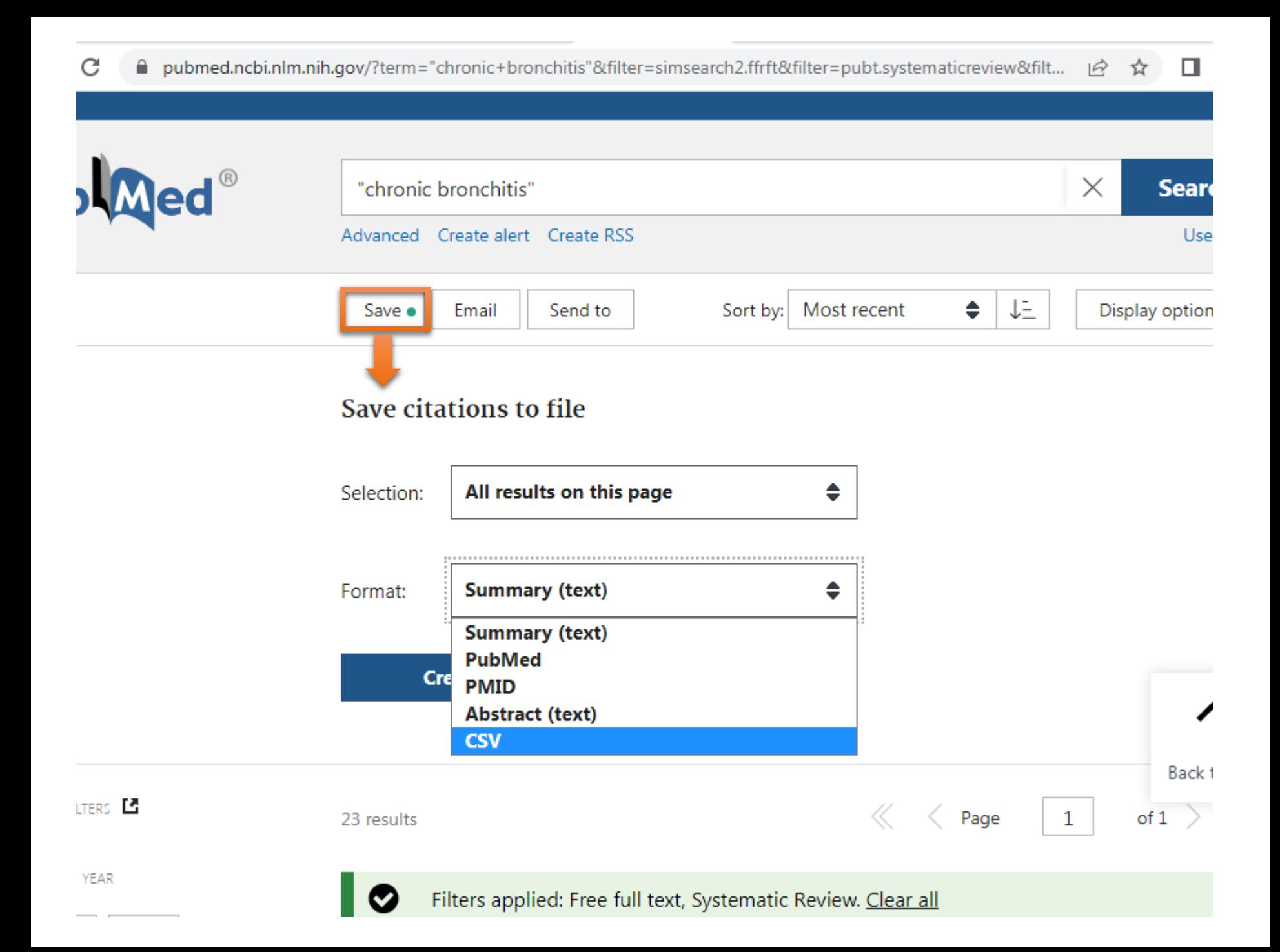

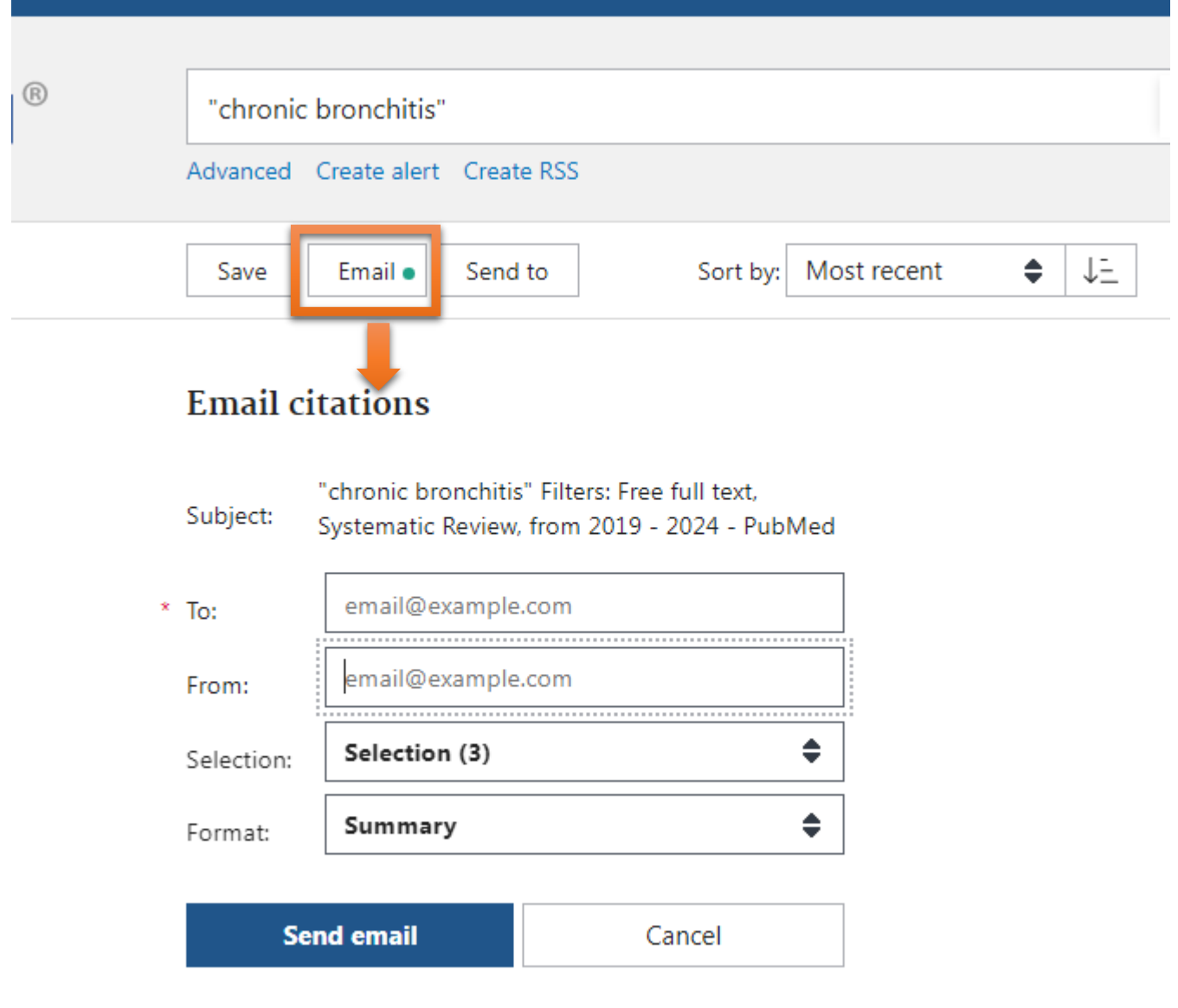

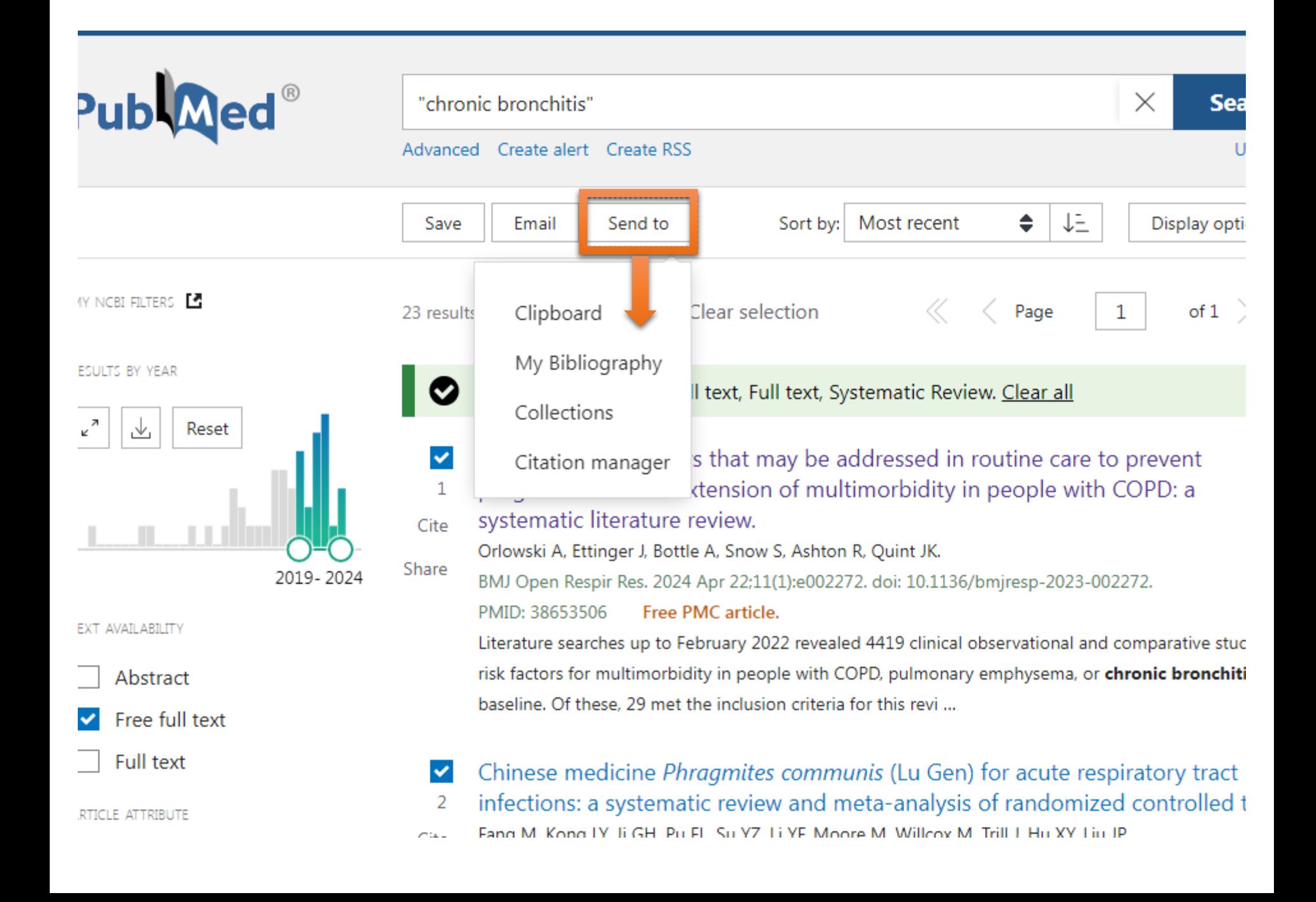

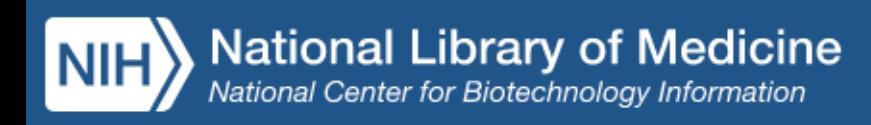

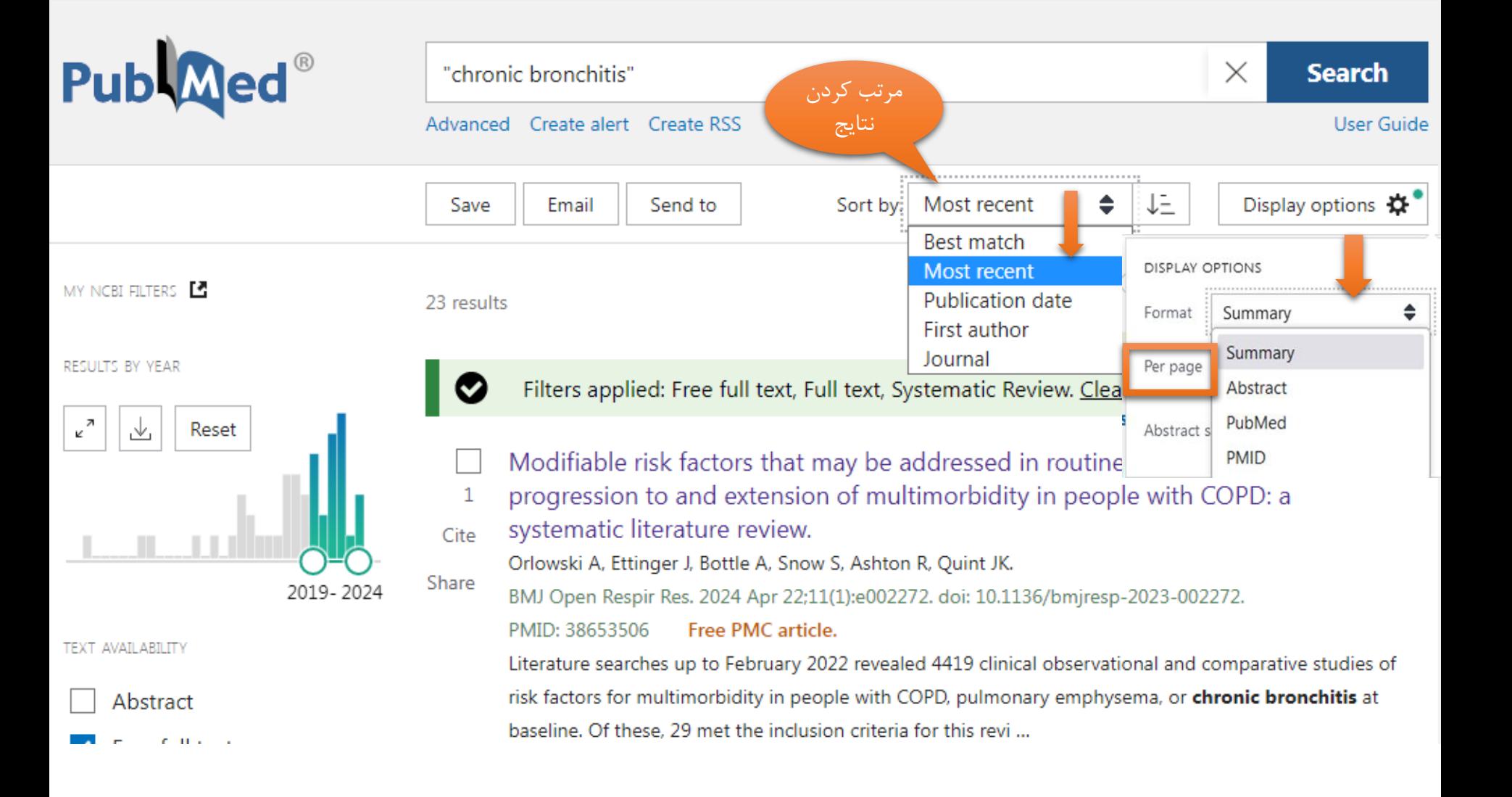

#### > BMJ Open Respir Res. 2024 Apr 22;11(1):e002272. doi: 10.1136/bmjresp-2023-002272.

#### Modifiable risk factors that may be addressed in routine care to prevent progression to and extension of multimorbidity in people with COPD: a syst قسمتهای literature review مخلف مقاله

Andi Orlowski<sup>1</sup><sup>2</sup>, Jack Ettinger<sup>3</sup>, Alex Bottle<sup>2</sup>, Sally Snow<sup>3</sup>, Rachel Ashton<sup>3</sup>, Jennifer K Quint<sup>2</sup>

Affiliations + expand

PMID: 38653506 PMCID: PMC11043725 DOI: 10.1136/bmjresp-2023-002272

#### **Abstract**

Chronic obstructive pulmonary disease (COPD) is a multisystem disease, and many patients have multiple conditions. We explored multimorbidity patterns that might inform intervention planning to reduce health-care costs while preserving quality of life for patients. Literature searches up to February 2022 revealed 4419 clinical observational and comparative studies of risk factors for multimorbidity in people with COPD, pulmonary emphysema, or chronic bronchitis at baseline. Of these, 29 met the inclusion criteria for this review. Eight studies were cluster and network analyses, five were regression analyses, and 17 (in 16 papers) were other studies of specific conditions, physical activity and treatment. People with COPD more frequently had multimorbidity and had up to ten times the number of disorders of those without COPD. Disease combinations prominently featured cardiovascular and metabolic diseases, asthma, musculoskeletal and psychiatric disorders. An important risk factor for multimorbidity was low socioeconomic status. One study showed that many patients were receiving multiple drugs and had increased risk of adverse events, and that 10% of medications prescribed were inappropriate. Many patients with COPD have mainly preventable or modifiable multimorbidity. A proactive multidisciplinary approach to prevention and management could reduce the burden of care.

#### Keywords: COPD epidemiology.

C Author(s) (or their employer(s)) 2024. Re-use permitted under CC BY-NC. No commercial re-use. See rights and permissions. Published by BMJ.

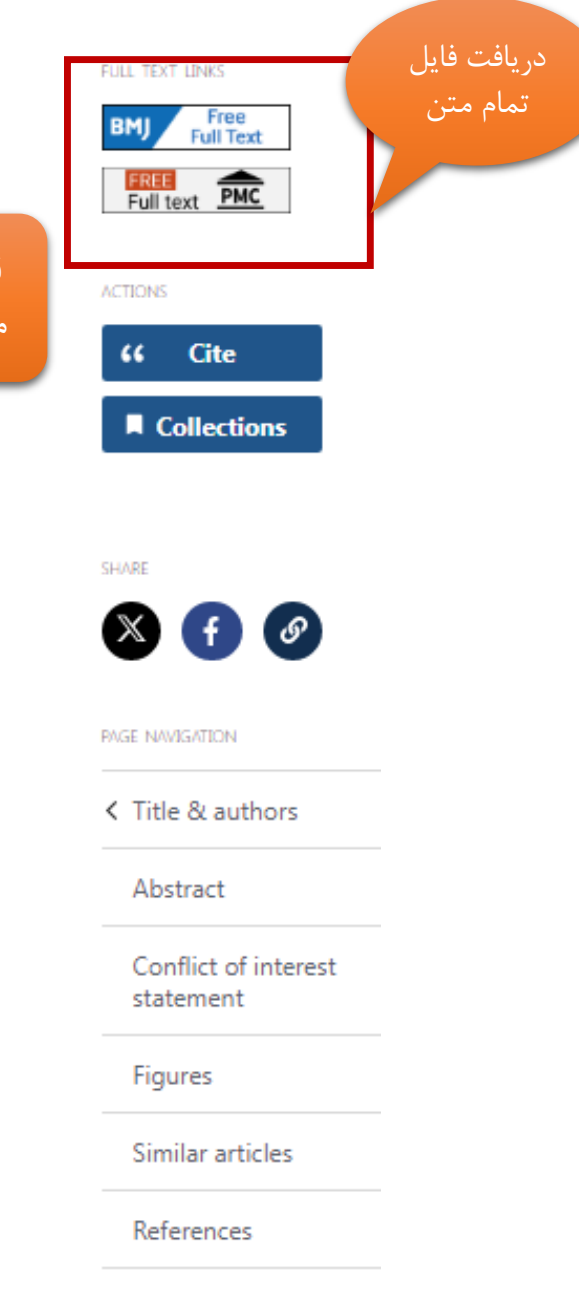

Publication types

MeSH terms

#### **PubMed Disclaimer**

#### **Similar articles**

Contemporary perspectives in COPD: Patient burden, the role of gender and trajectories of multimorbidity.

Buttery SC, Zysman M, Vikjord SAA, Hopkinson NS, Jenkins C, Vanfleteren LEGW. Respirology, 2021 May;26(5):419-441, doi: 10.1111/resp.14032, Epub 2021 Mar 9. PMID: 33751727 Free PMC article. Clinical Trial.

Tailored or adapted interventions for adults with chronic obstructive pulmonary disease and at least one other long-term condition: a mixed methods review. Dennett EJ, Janjua S, Stovold E, Harrison SL, McDonnell MJ, Holland AE. Cochrane Database Syst Rev. 2021 Jul 26:7(7):CD013384. doi: 10.1002/14651858.CD013384.pub2. PMID: 34309831 Free PMC article.

Examining patterns of multimorbidity, polypharmacy and risk of adverse drug reactions in chronic obstructive pulmonary disease: a cross-sectional UK Biobank study. Hanlon P. Nicholl BI, Jani BD, McQueenie R, Lee D, Gallacher KI, Mair FS. BMJ Open. 2018 Jan 14:8(1):e018404. doi: 10.1136/bmjopen-2017-018404. PMID: 29332840 Free PMC article.

Computer and mobile technology interventions for self-management in chronic obstructive pulmonary disease. McCabe C. McCann M. Brady AM. Cochrane Database Syst Rev. 2017 May 23:5(5):CD011425. doi: 10.1002/14651858.CD011425.pub2. PMID: 28535331 Free PMC article. Review.

#### Unravelling the mechanisms driving multimorbidity in COPD to develop holistic approaches to patient-centred care.

Burke H. Wilkinson TMA. Eur Respir Rev. 2021 Jun 1:30(160):210041. doi: 10.1183/16000617.0041-2021. Print 2021 Jun 30. PMID: 34415848 Free PMC article. Review.

#### See all similar articles

#### **References**

- 1. Boyd CM, Fortin M. Future of multimorbidity research: how should understanding of multimorbidity inform health system design Public Health Rev 2010;32:451-74. 10.1007/BF03391611 - DOI
- 2. Harrison C, Fortin M, van den Akker M, et al. . Comorbidity versus multimorbidity: why it matters. J Multimorb Comorb 2021:11, 10,1177/2633556521993993 - DOI - PMC - PubMed
- 3. Burke H, Wilkinson TMA. Unravelling the mechanisms driving multimorbidity in COPD to develop Holistic approaches to patient-centred care. Eur Respir Rev 2021;30:210041.

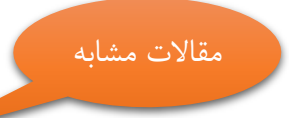

### Cited by

#### Extensive Intracranial Meningioma With Dehiscences: A Case Report.

Toader C, Glavan LA, Covache-Busuioc RA, Bratu BG, Costin HP, Corlatescu AD, Ciurea AV. Cureus. 2024 Jan 3;16(1):e51596. doi: 10.7759/cureus.51596. eCollection 2024 Jan. PMID: 38313911 Free PMC article.

Changes in the Epidemiologic Pattern of Primary CNS Tumors in Response to the Aging Population: An Updated Nationwide Cancer Registry Data in the Republic of Korea.

مقالاتی که به این<br>مقاله استناد کرده اند

#### **Publication types**

- > Research Support, Non-U.S. Gov't
- > Systematic Review

#### MeSH terms

- > Disease Progression\*
- > Humans
- > Multimorbidity\*
- > Pulmonary Disease, Chronic Obstructive\* / epidemiology
- > Pulmonary Disease, Chronic Obstructive\* / therapy
- > Quality of Life
- > Risk Factors

#### **Related information**

MedGen

#### LinkOut - more resources

**Full Text Sources** HighWire PubMed Central

**Medical** MedlinePlus Health Information

Miscellaneous NCI CPTAC Assay Portal

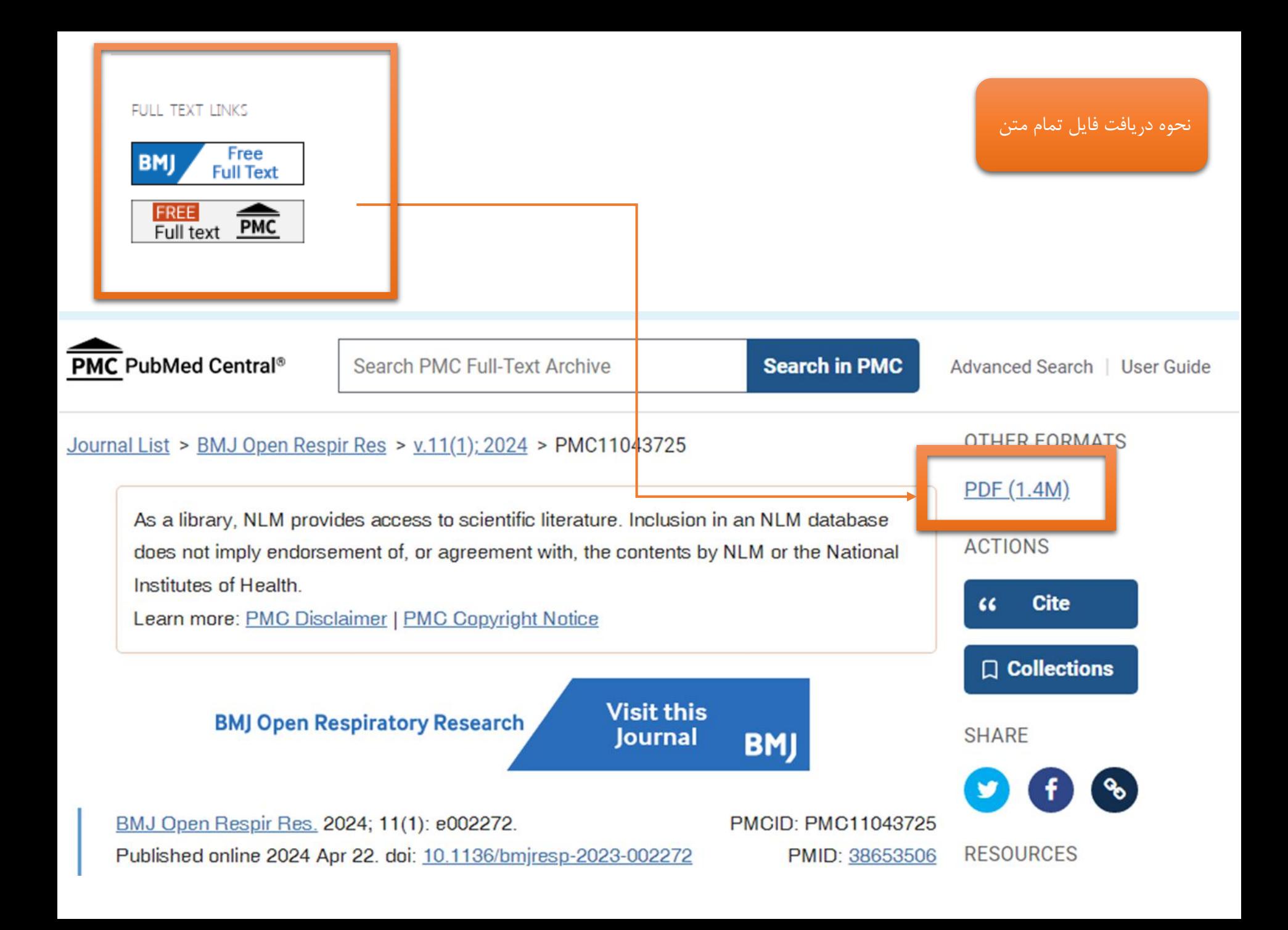

# (Advanced search) as the sering

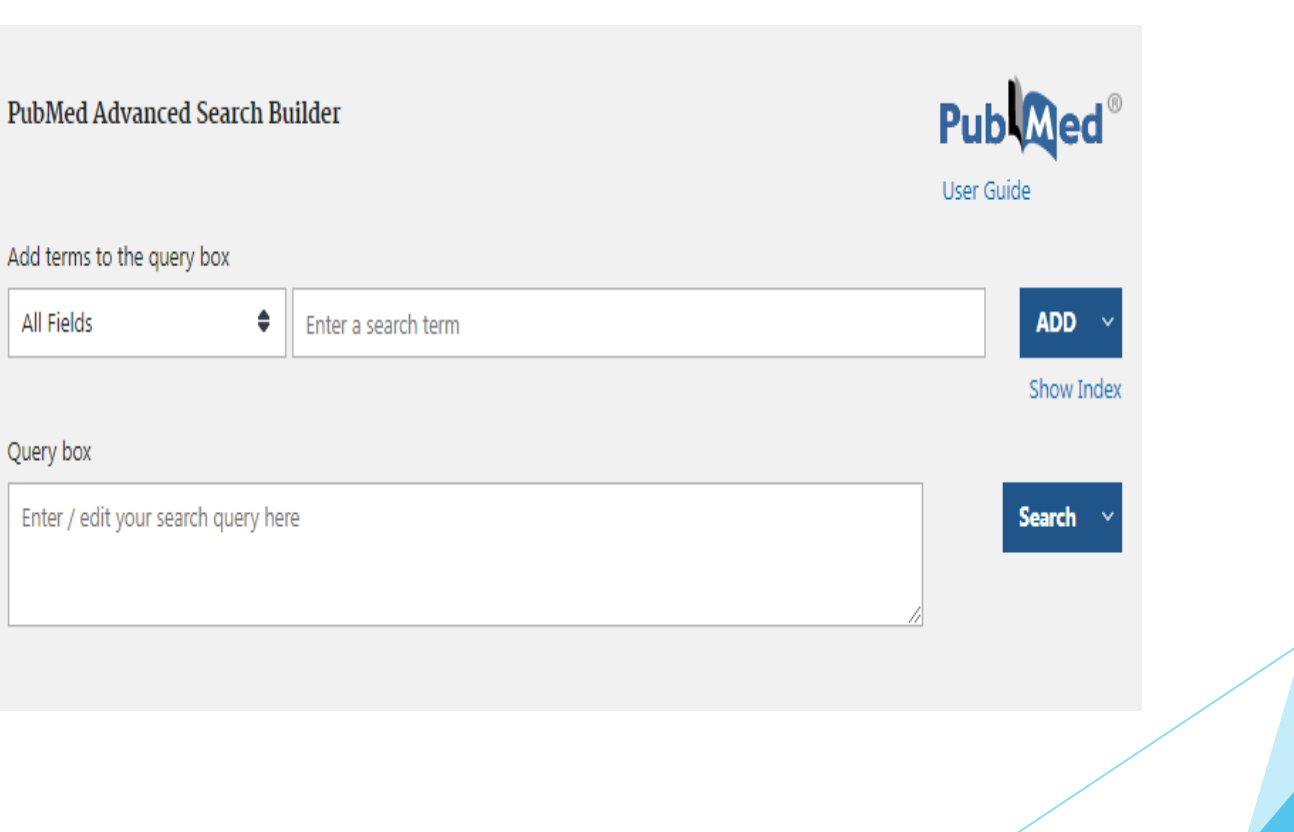

**bMed Advanced Search Builder** 

# Publ@ed®

User Guide

#### d terms to the query box

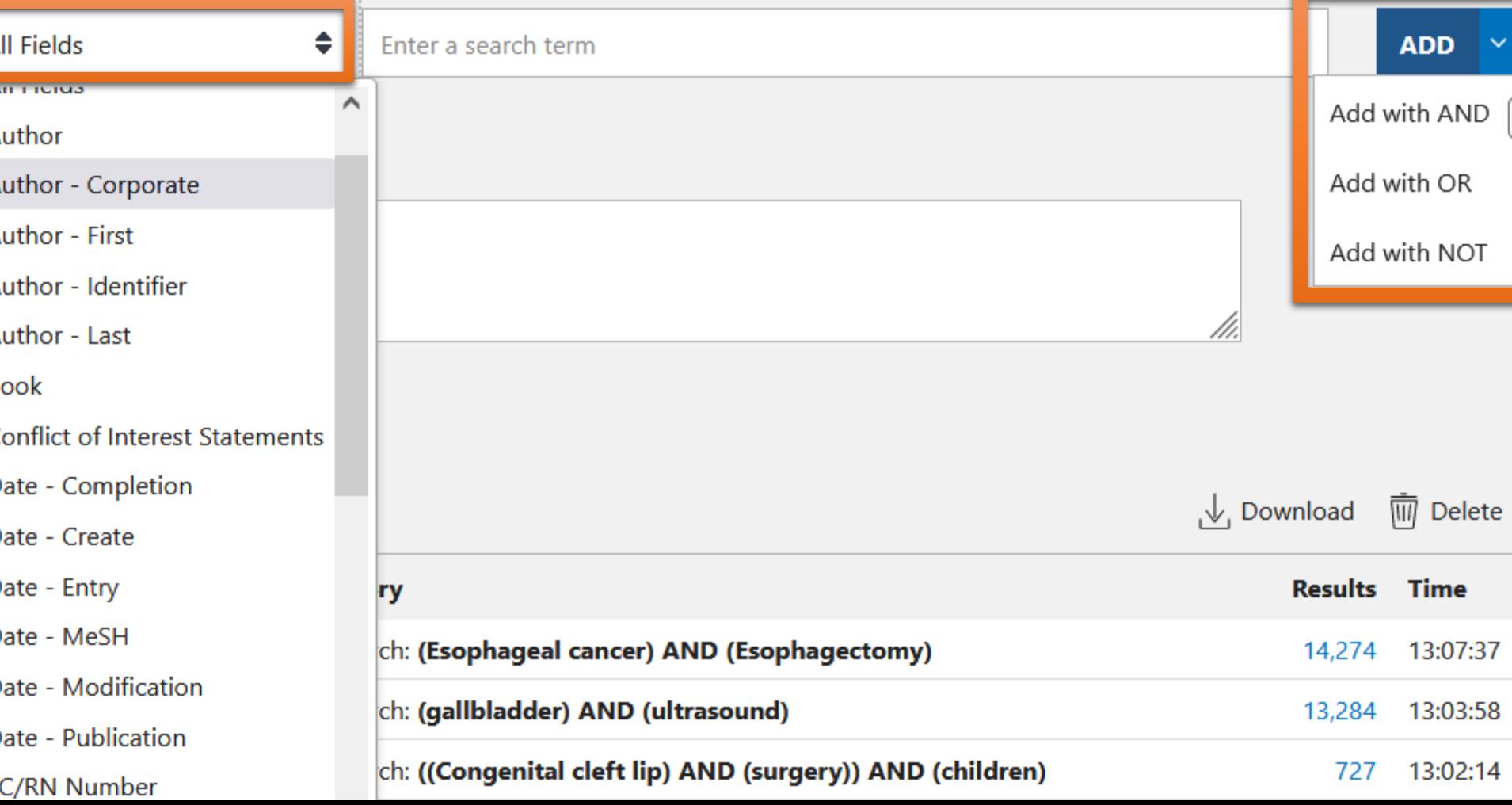

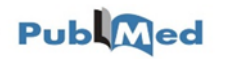

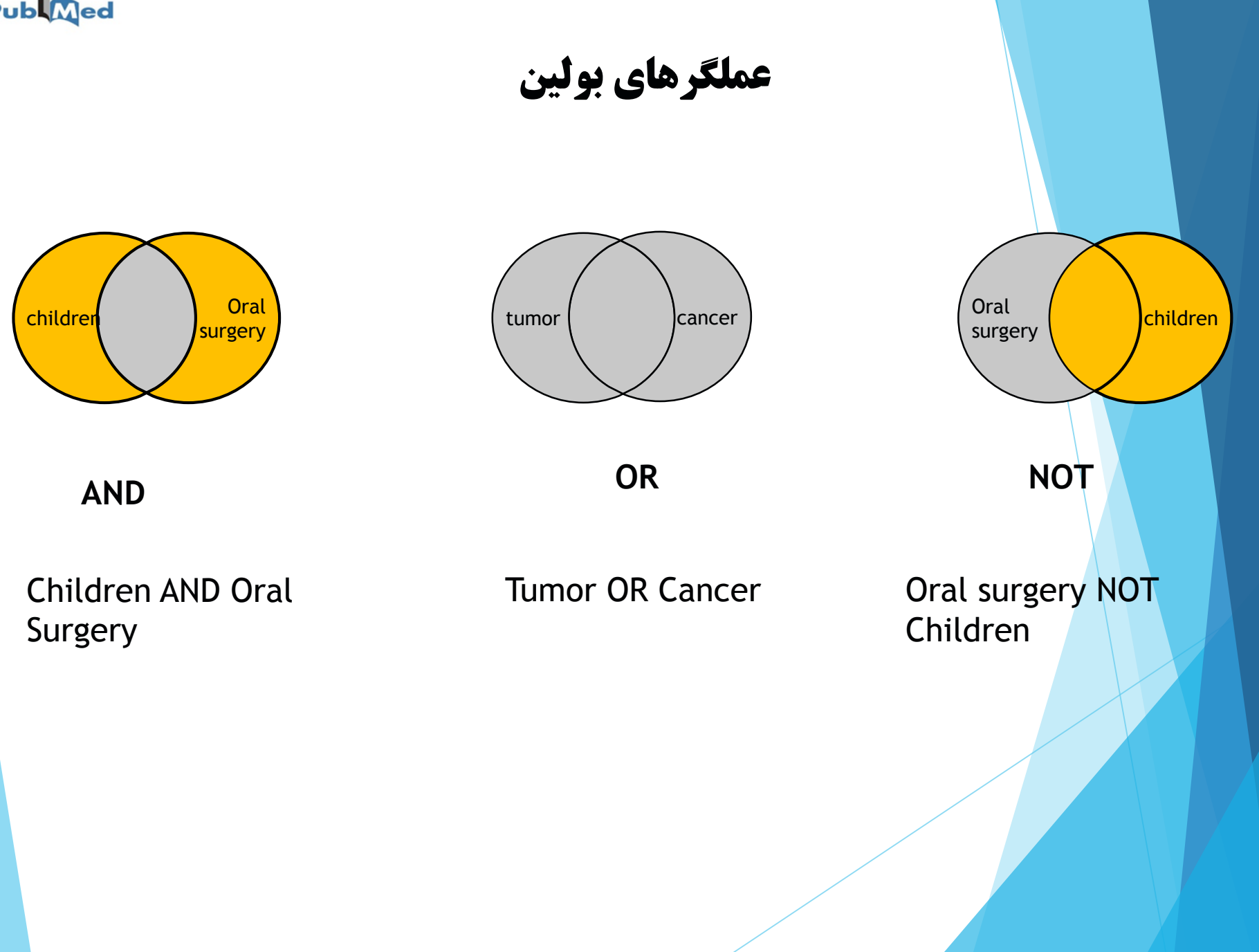

# Publined

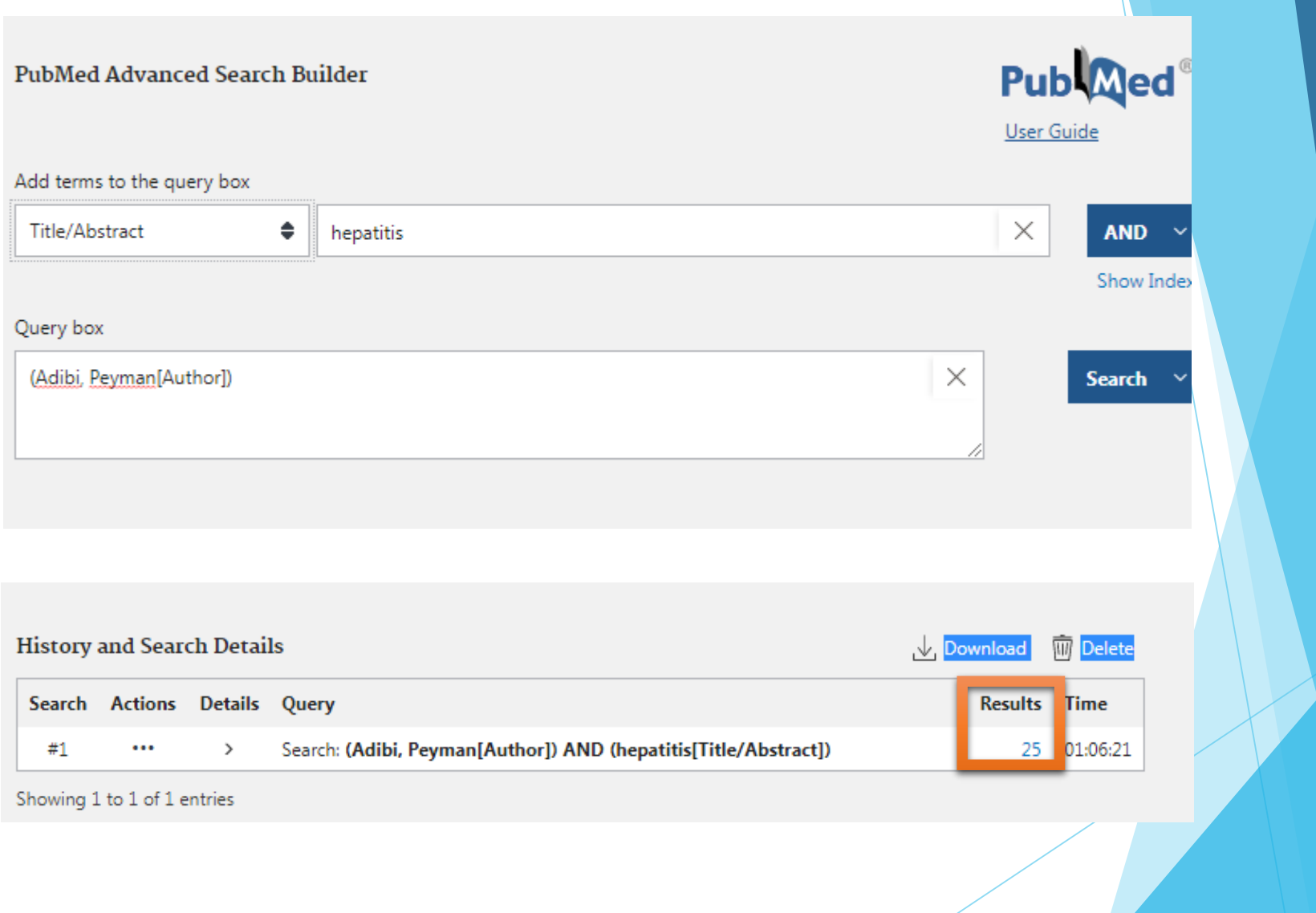

# **:(\*) Truncation** با جستجوی ریشه کلمات و استفاده از عالمت \* میتوان جستجوی کامل تری داشت. به عبارتی دامنه جستجو گسترش پیدا می کند. ریشه و کلمات هم ریشه را بازیابی میکند.

### **Immun\***

Immune, immunotherapy, immunogenic, immunogenicity Immunoglobulin, immunosuppression ….

### **Hypertens\***

Hypertension, hypertensive

**:(?) Question mark** استفاده از عالمت سؤال در جستجو موجب می شود شکل های مختلف نوشتاری یک کلمه را همزمان جستجو کند.

**Colo?r** Colour, Color

> **:)" "( Quotation** کلیدواژه های مورد جستجو حتما در کنارهم و با حفظ ترتیبی که وارد شده اند جستجو شوند.

**"CNS Tumors"**

An official website of the United States government Here's how you know V

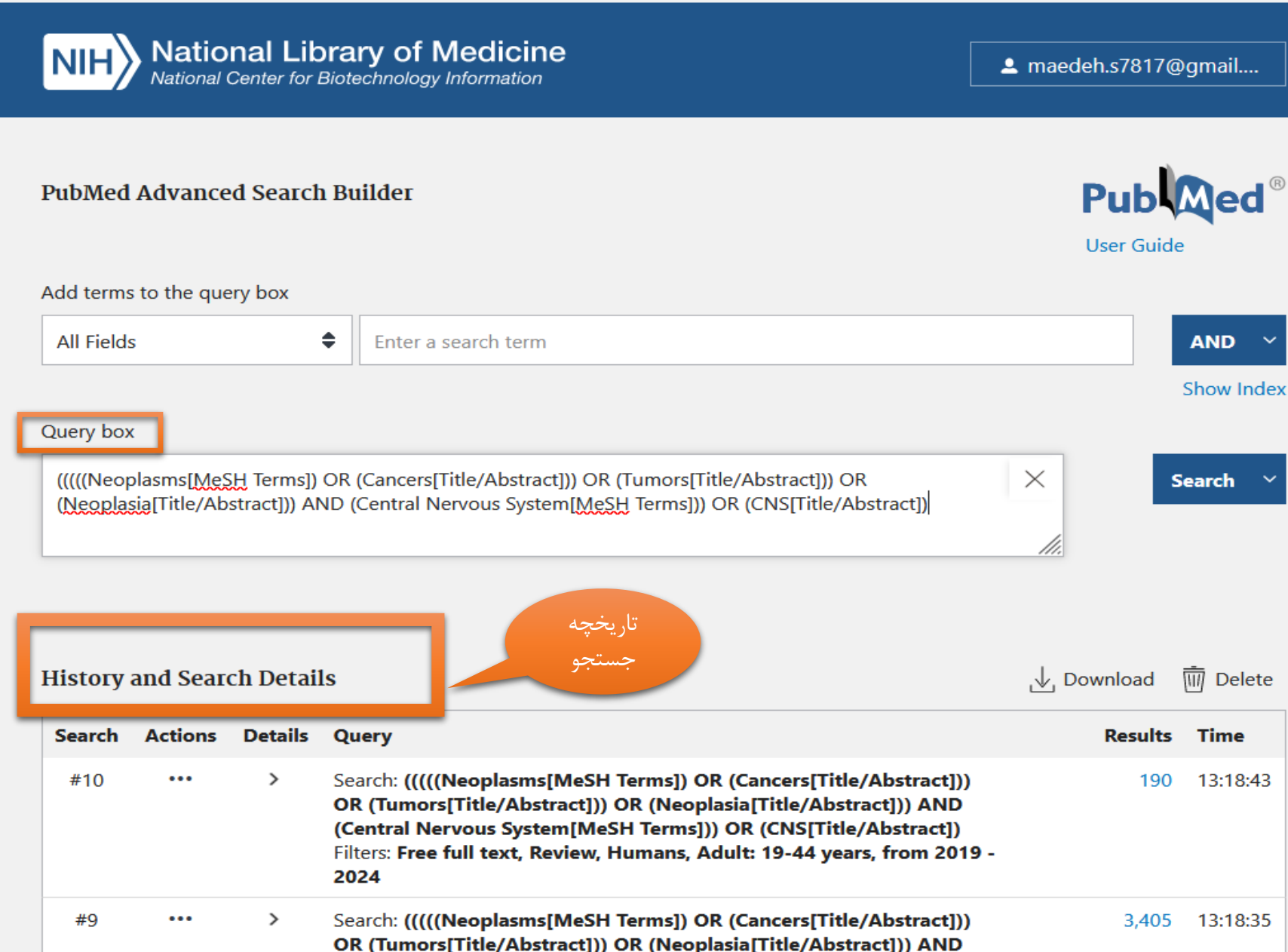

(Central Nervous System[MeSH Terms])) OR (CNS[Title/Abstract])

Filters: Free full text, Review, Humans, from 2019 - 2024

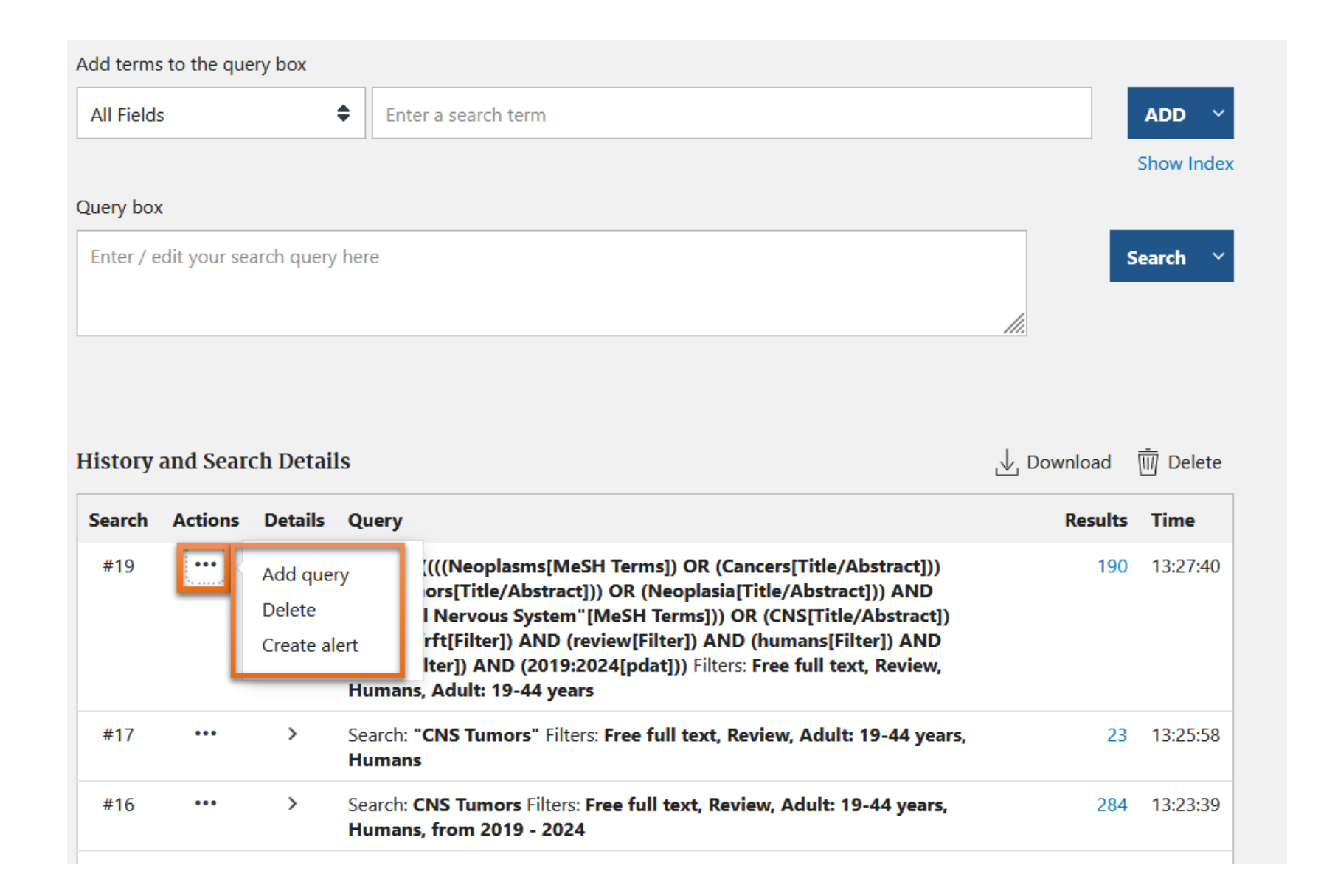

# **Publ**<br>
<u>Med</u>

# **MeSH:**

(Medical Subject Headings)

MeSH is the NLM controlled vocabulary thesaurus used for indexing articles for PubMed.

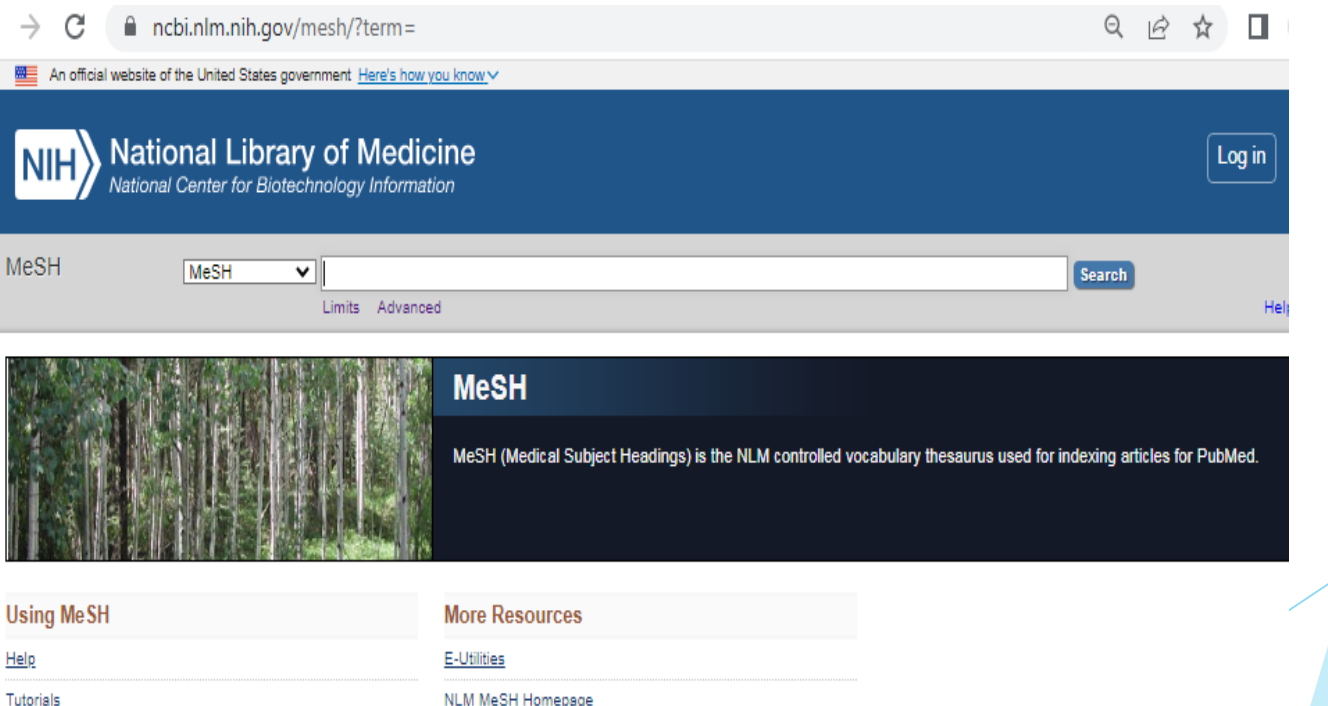

An official website of the United States government Here's how you know v

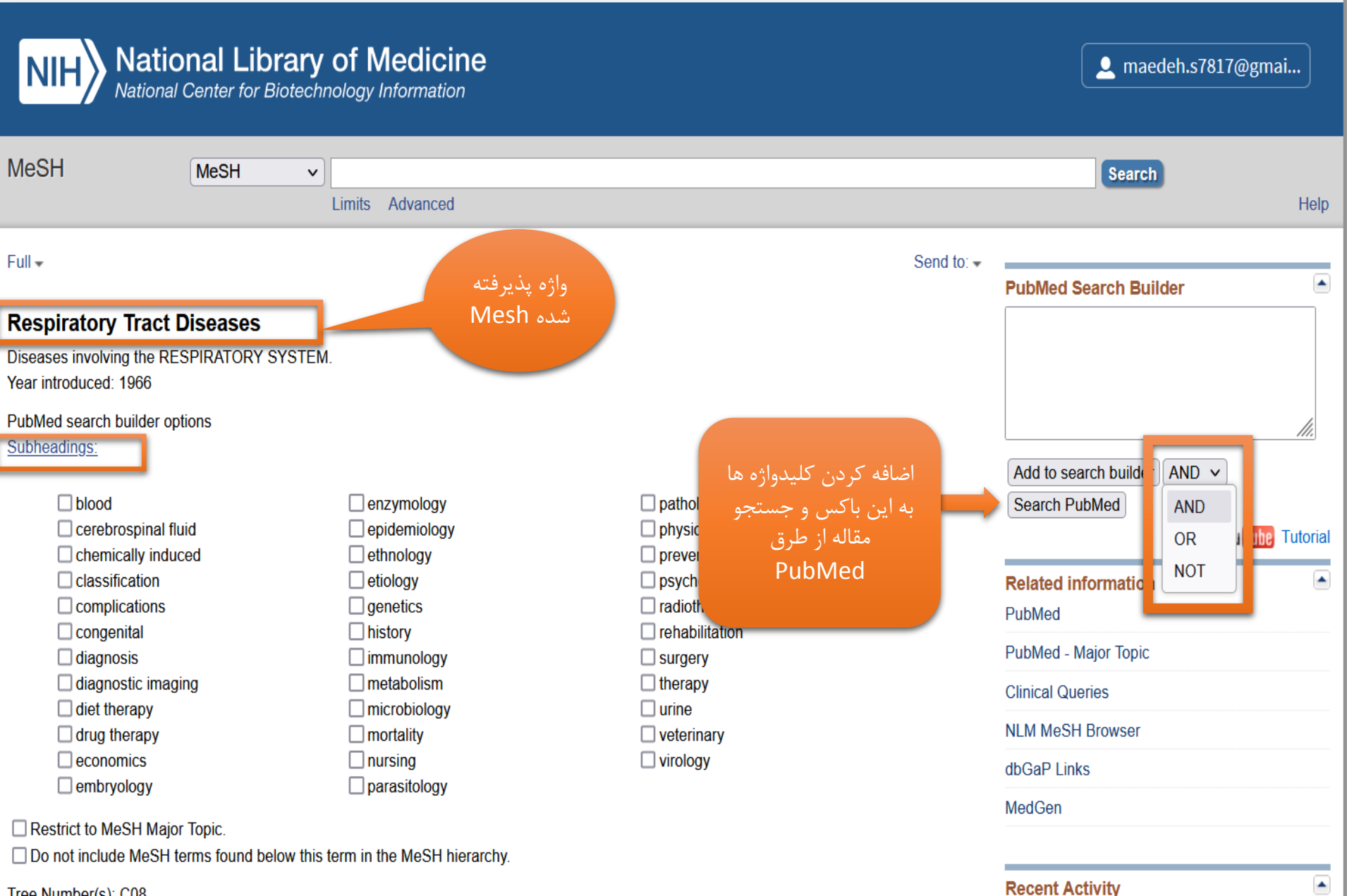

Tree Number(s): C08 MeSH Unique ID: D012140

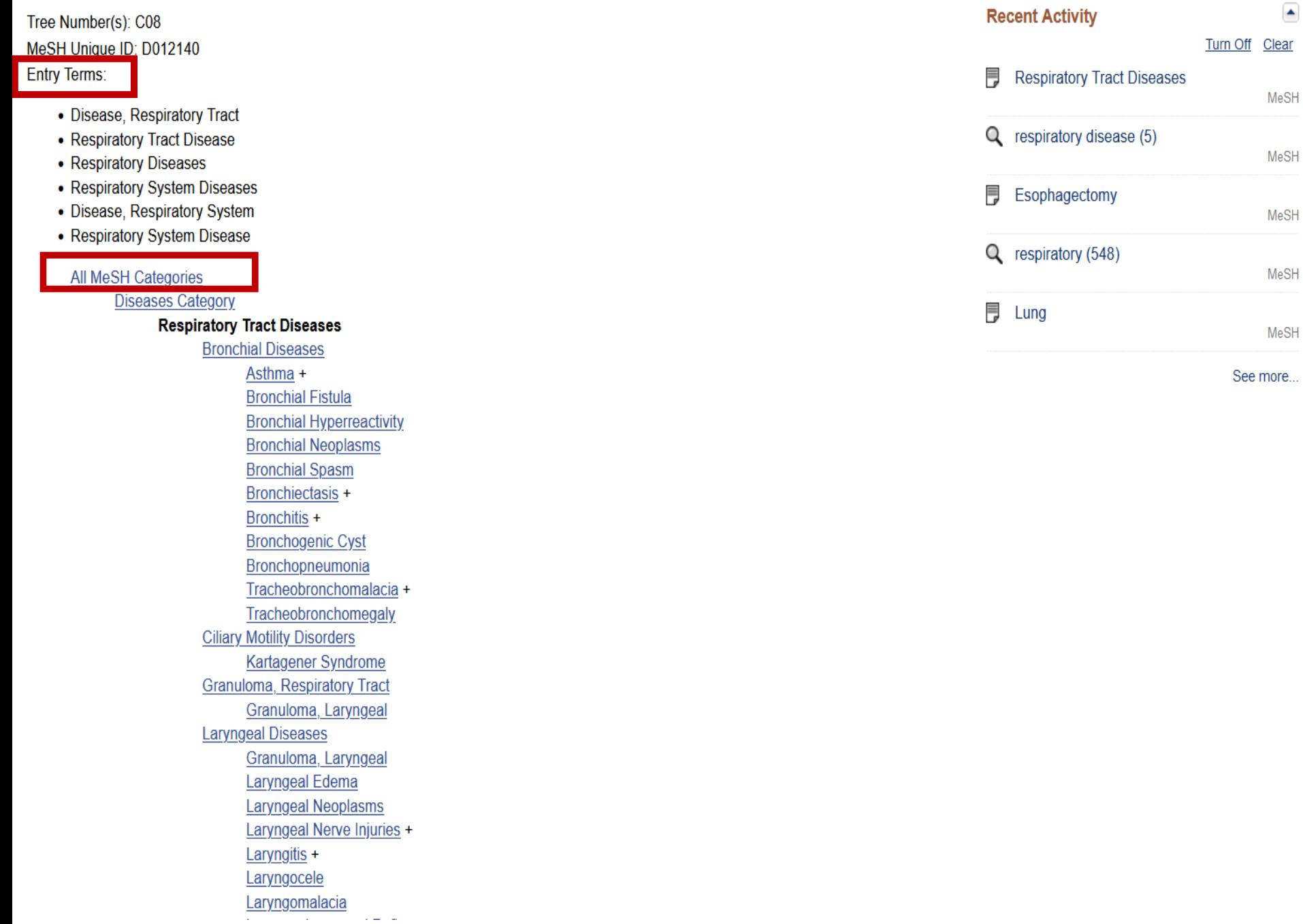

 $\overline{\bullet}$ 

**Publ**<br> **Med** 

# Question components PICO

# Patient/ Problem/ Populations Interventions **Comparisons Outcomes**

The effect of acetaminophen compared to ibuprofen on reducing fever in fever in children

**P:** fever in children **I:** acetaminophen C: ibuprofen O: reducing fever

What are the adverse effects of Celebrex in the elderly?

P: elderly I: Celebrex  $C$  :-O: adverse effects

# **Publ**<br> **Med**

what are the effectiveness of NSAIDS for women with osteoarthritis?

p: women with osteoarthritis I: NSAIDS

The effect of Rivaroxaban in comparison with Warfarin in cirrhotic patients.

# **P:** cirrhotic **I: Rivaroxaban** C: Warfarin O: effect

# Publined

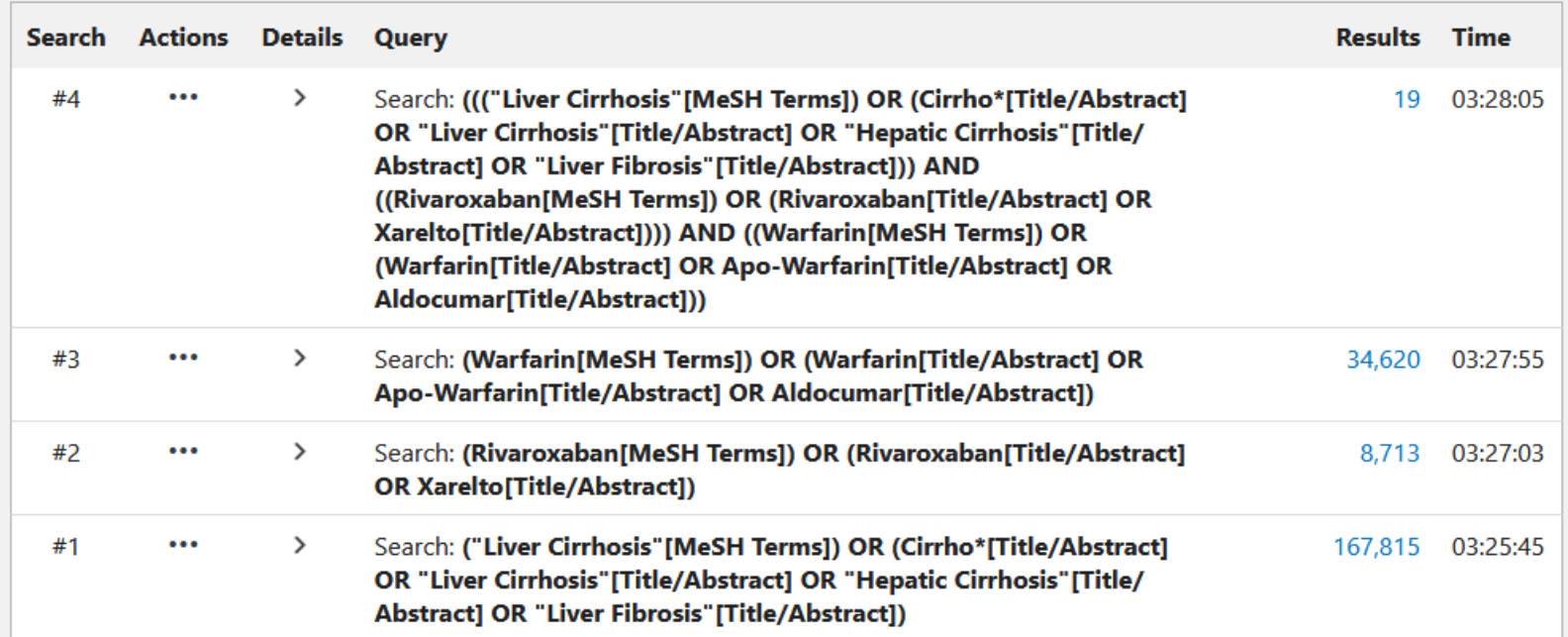

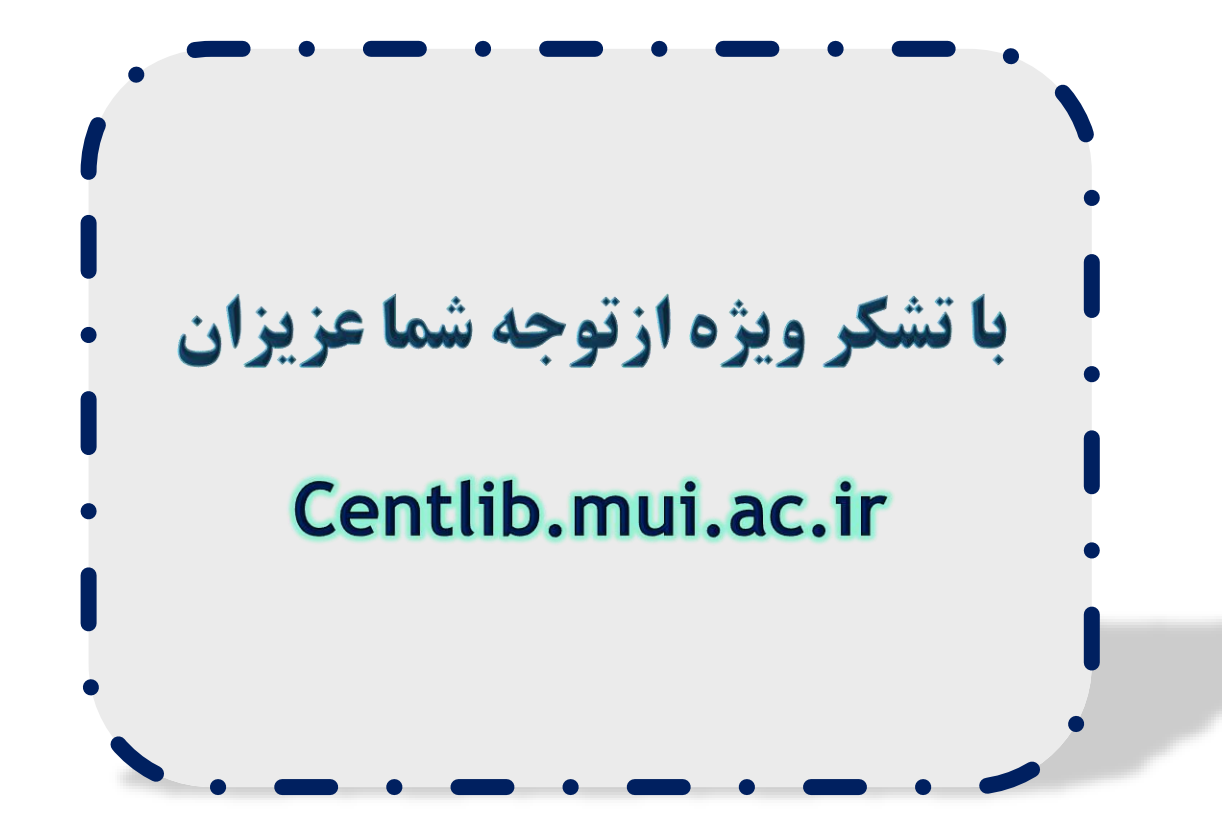